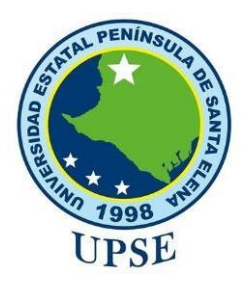

# **UNIVERSIDAD ESTATAL PENÍNSULA DE SANTA ELENA**

# **FACULTAD DE SISTEMAS Y TELECOMUNICACIONES**

# **CARRERA DE TECNOLOGÍAS DE LA INFORMACIÓN**

## **MODALIDAD**: EXAMEN COMPLEXIVO

Componente Práctico, previo a la obtención del Título de:

# **INGENIERO EN TECNOLOGÍAS DE LA INFORMACIÓN**

"Desarrollo de Aplicación web y móvil para gestión de reserva de eventos y mesas del Restaurante Diana y Andrés Banquetes"

# **AUTOR**

VILLAO GONZABAY WILSON XAVIER

LA LIBERTAD – ECUADOR 2020

PAO 2021-1

## **APROBACIÓN DEL TUTOR**

En mi calidad de tutor/tutora del trabajo de componente práctico del examen de carácter complexivo: "**Desarrollo de Aplicación web y móvil para gestión de reserva de eventos y mesas del Restaurante Diana y Andrés Banquetes**", elaborado por el Sr **Villao Gonzabay Wilson Xavier**, de la carrera de Tecnología de la Información de la Universidad Estatal Península de Santa Elena, me permito declarar que luego de haber orientado, estudiado y revisado, la apruebo en todas sus partes.

La libertad, 18 de agosto de 2021

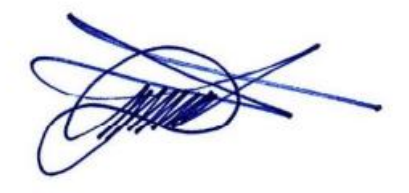

Ing. Jimmy Rivera, Mgt.

\_\_\_\_\_\_\_\_\_\_\_\_\_\_\_\_\_\_\_\_\_\_\_\_\_\_\_\_\_\_\_

## **DECLARACIÓN**

El contenido del presente componente práctico del examen de carácter complexivo es de mi responsabilidad; el patrimonio intelectual del mismo pertenece a la Universidad Estatal Península de Santa Elena.

............................................

Villao Gonzabay Wilson Xavier

## **AGRADECIMIENTO**

A Dios, por darme la sabiduría, inteligencia, a mis padres que me dieron la fuerza y motivación de poder culminar la carrera universitaria. Por ese amor de mi madre preocupada en cada trayecto de mi vida estudiantil universitaria, es por quienes redacto este agradecimiento.

Finalmente, a los docentes quienes impartieron su tiempo esfuerzo e inteligencia para poder fomentar el conocimiento y las bases académicas para poder formar profesionales.

Villao Gonzabay Wilson Xavier

## **DEDICATORIA**

Dedico todos mis años de estudios a mis padres pues pienso que sin el apoyo de ellos no estaría culminando mis estudios universitarios. El apoyo la motivación y sobre todo el amor que me brindan me permitieron seguir impulsando en cada etapa de la carrera. A mi pareja que con su constante apoyo fue el empujón que necesitaba para llegar hasta aquí.

Villao Gonzabay Wilson Xavier

# **TRIBUNAL DE GRADO**

Ing. Washington Torres Guin, Mgt.

DIRECTOR (E) DE LA CARRERA DE

TECNOLOGÍAS DE LA INFORMACIÓN

Ing. Carlos Castillo Yagual, MIS

DOCENTE ESPECIALISTA

Ing. Jimmy Rivera, Mgt.

**DOCENTE TUTOR** 

Ing. Marjorie Coronel S., MGTI

**DOCENTE GUÍA UIC** 

#### **RESUMEN**

El fin de este tema es poder realizar y desarrollar una aplicación móvil y web para la reserva de mesas y eventos del restaurante diana y Andrés banquetes. Cuyo lugar tiene gran afluencia de clientes y en la cual se caracteriza por su buena atención y sazón a todos sus comensales.

La razón de este desarrollo de estas aplicaciones es el escaso de uso de herramientas tecnológicas, cuyo administrador muy poco está familiarizado con estas herramientas, lo cual no automatiza los servicios de reservas provocando a los clientes tomar más tiempo al momento de reservar una mesa en el restaurante.

Este software esta desarrollado con herramientas de software libre, los que nos ayuda a cumplir los requerimientos que necesita el administrador para su restaurante mediante la observación, logrando realizar las etapas y el alcance del proyecto.

Se crea una base de datos normalizada en el gestor MYSQL, logrando realizar la conexión entre la misma y las aplicaciones. Se desarrollo interfaces amigables e intuitivas para los usuarios que utilicen las aplicaciones.

En conclusión, este proyecto mediante los reportes que genera ayuda a tomar decisiones por parte de administrador del restaurante en cuanto a los servicios que ofrece, la cantidad de productos y dinero que genera en las reservaciones.

# Tabla de Contenido

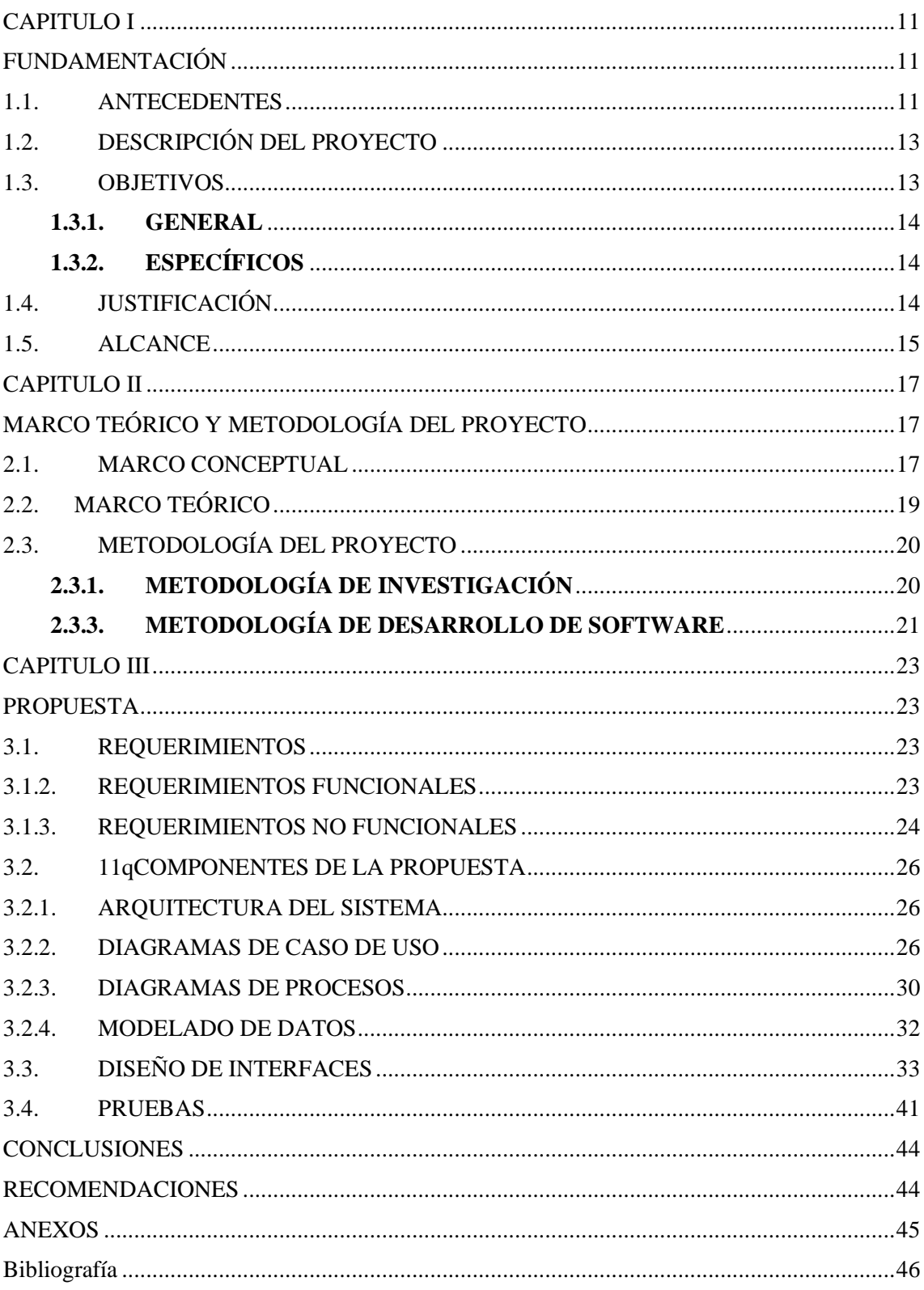

## **ÍNDICE DE FIGURAS**

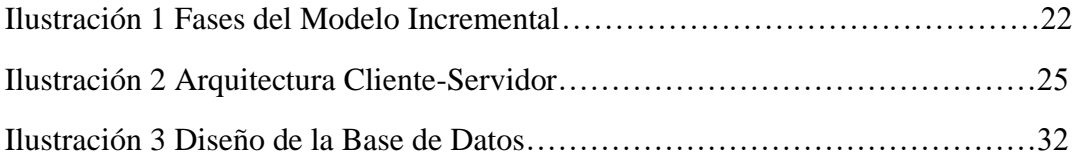

## **ÍNDICE** DE TABLAS

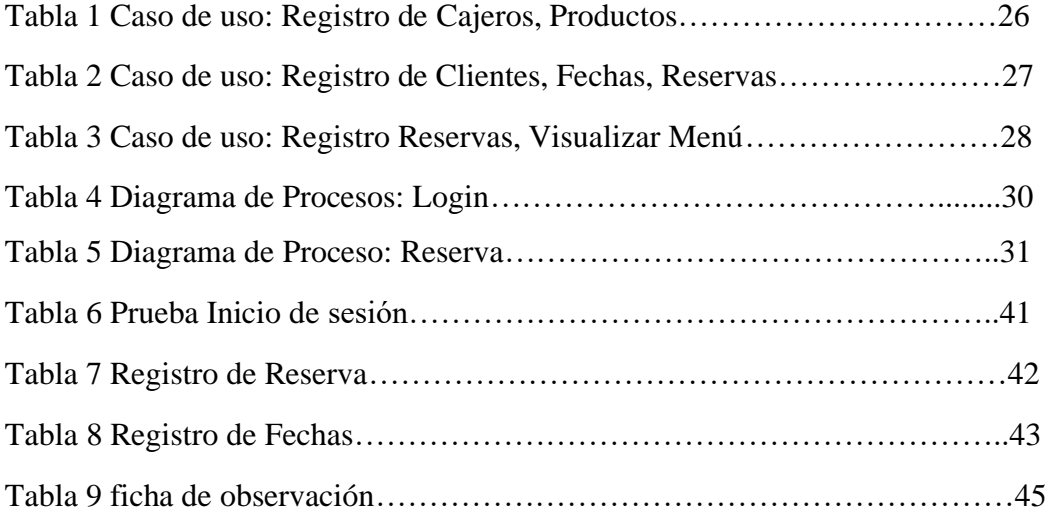

## **INTRODUCCIÓN**

La aplicación que se desarrollo es un software para la reserva de mesas del restaurante en el cual la aplicación móvil el cliente podrá visualizar el menú de platos que posee el mismo, podrá generar reservas seleccionando la fecha, numero de mesa, hora y cantidad de personas a asistir. A su vez el cliente también podrá visualizar las reservas que tiene activas a manera de recordatorio.

Por otro lado, la aplicación web permitirá al cajero y administrador poder generar notas de venta a sus clientes una vez terminado su atención para poder visualizar los productos consumidos. En ese desarrollo se aplica la metodología incremental en la cual se detallan los incrementos según los módulos que se requieren. Este sistema no está.

La problemática en base a este proyecto es en que en restaurante cuentan con un sistema de reservas de mesas a su vez el manejo de reportes se lo hace de manera manual llevándole más tiempo al cajero generar los reportes.

# <span id="page-10-1"></span><span id="page-10-0"></span>**CAPITULO I FUNDAMENTACIÓN**

## <span id="page-10-2"></span>**1.1. ANTECEDENTES**

El Ecuador se caracteriza por su gastronomía en sus cuatro regiones. Cada una de ellas tiene su forma de preparar comidas y bebidas. Dentro de la comida típica podemos encontrar carne de res, cerdo arroz, papas, huevos y la gran variedad de productos marinos. Los platos más reconocidos están el ceviche, la fanesca, cuy, bollo, ceviche, encebollado [1]. En el país existen gran cantidad de restaurantes con comida típica o extranjera, pero son muy pocas los establecimientos de comida que contiene un sistema de reserva de mesas y pedidos ya que los establecimientos están copados es muy difícil acceder a una mesa llegando a que los clientes esperen hasta que se desocupe una.

Mediante la observación (Ver Anexo 1) se pudo obtener la siguiente información, el restaurante Diana y Andrés Banquetes se encuentra en la provincia de Santa Elena cantón La Libertad en el Barrio La Esperanza en la avenida 15 y calle 22, fue fundado por su propietario Andrés Gonzabay hace 4 años. El restaurante cuenta con varios menús, almuerzos ejecutivos, platos a la carta, bebidas, etc. El personal que dispone es dos chefs, ayudantes de cocina, meseros, cajero(a) y repartidores. Sus especialidades son sus asados (pollo, carne, costilla, pescado).

El proceso que lleva el restaurante para la atención de un cliente es de manera manual el cual consiste en tomar su pedido en la mesa en una nota de venta tanto original como una copia. La original se queda en caja y la copia pasa a la cocina donde los chefs puedan observar el pedido que les toca preparar. El tiempo mínimo para un plato es de 15 minutos.

Una vez trascurrido el tiempo el mesero regresa a la cocina a retirar el plato. Luego es trasladado a la mesa del cliente. Una vez el cliente consume el producto se llama al mesero para hacer el pago respectivo. El cobro lo realiza el cajero que mediante una caja registradora y entrega un recibo del producto consumido.

Con respecto a la reserva el problema que tienen es que los clientes desean reservar alguna mesa y lo realizan mediante llamadas telefónicas donde al estar ocupados los meseros no pueden llegar a contestar el teléfono esto hace que los clientes no sean atendidos de la manera correcta por teléfono. Otros de los problemas es que Una vez culminada la jornada laboral el cajero realiza manualmente el conteo de la cantidad vendida y anotada en un cuaderno donde se lleva la contabilidad del restaurante y esto causa que se pierda tiempo al realizar los reportes inclusive hasta extraviarse las notas de venta.

Realizando una investigación en busca de aplicaciones que permitan realizar reserva de mesas esta "Take Eat" Easy que es un startup de comida a domicilio con un sistema de funcionamiento basado en geolocalización. La plataforma encuentra restaurantes más cercanos, a través de la aplicación móvil o web donde el cliente puede tramitar su pedido en el restaurante que escogió. Tras el pago el repartidor más cercano recoge el pedido del restaurante y se lo entrega al cliente [2]. Este sistema solo permite realizar pedidos para entrega a domicilio y aunque abarca una gran cantidad de restaurantes no se puede realizar ninguna reserva de mesas.

En el ámbito local ecuatoriano pude encontrar un sistema móvil llamada "HUECA FEST" para encontrar los mejores lugares de comida del país. En esta aplicación está registrada más de 900 restaurantes en el país. Esta aplicación permite descubrir, compartir y calificar los mejores lugares de comida del país [3].

Continuando con la investigación en el ámbito local ecuatoriano el restaurante "Casa Gangotena" ubicado en la plaza San Fráncico de Quito si cuenta con un sistema de reserva de mesas, pero solo es a nivel web. ¡Su seguridad y confort es prioridad! Cada reserva es revisada cuidadosamente para garantizar la seguridad de los huéspedes. Uno de los representantes se contactará con el cliente directamente una vez que se llene el formulario para poder confirmar la reserva [4].

Después de la investigación realizada se constató que las aplicaciones web y móviles no cumplen con el problema a resolver de este proyecto. Si, incorporan el sistema de entrega a domicilio, pero no un sistema para poder reservar mesas. Por eso se requiere implementar en este restaurante un sistema web y móvil que permita automatizar la reserva de mesas, el reporte y recibo de pago.

## <span id="page-12-0"></span>**1.2. DESCRIPCIÓN DEL PROYECTO**

En base a la necesidad que tiene el restaurante Diana y Andrés Banquetes de contar con un sistema para la gestión reserva de eventos y mesas, se propone desarrollar una aplicación móvil y web para cubrir las necesidades del mismo a través de los siguientes módulos:

## **APLICACIÓN WEB**

- ➢ Módulo de nota de venta. En este módulo se encontrarán los detalles de cada reserva con los productos consumidos por el cliente
- ➢ Modulo Clientes. La aplicación registrara los clientes para futuras reservas
- ➢ Módulo de reserva de mesas y eventos. aquí se podrá visualizar las reservas de los clientes realizados tanto en la aplicación móvil como en la web

## **APLICACIÓN MÓVIL**

- ➢ Módulo de gestión de usuarios (Login). La aplicación móvil tendrá un formulario donde podrán acceder al sistema
- ➢ Módulo de registro de usuario. módulo de registro de los clientes para poder acceder al sistema y poder consultar el menú, registrar y consultar reservas
- ➢ Módulo de reserva de mesas y eventos. registrara la reserva que el cliente en el restaurante

Para cumplir con los requerimientos del sistema las aplicaciones se van a desarrollar en Ionic Framework es de código abierto que sirve para el desarrollo de aplicaciones móviles, Angular Framework empresa de Google para el desarrollo de aplicaciones web, un gestor de Base de Datos gratuito como MYSQL, Visual Studio Code que es un editor de texto.

Línea de Investigación: Este proyecto contribuiría a generar información para la toma de decisiones, gestión de desarrollo de software para tecnologías de comercio electrónico, gestión de base de datos con la finalidad de dar soporte en tiempo real de la empresa [5].

## <span id="page-12-1"></span>**1.3. OBJETIVOS**

## <span id="page-13-0"></span>**1.3.1. GENERAL**

Desarrollar una aplicación web y móvil administrativa de reservaciones mediante el uso de herramientas de desarrollo para el restaurante Diana y Andrés Banquetes.

## <span id="page-13-1"></span>**1.3.2. ESPECÍFICOS**

- Analizar los procesos que lleva el establecimiento para cumplir los requerimientos y gestionar los servicios del restaurante.
- Desarrollar la aplicación móvil y web para que mediante una API-REST se pueda conectar con la base de datos relacional
- Generar los informes estadísticos en tiempo real de los servicios del restaurante para la toma de decisiones.

## <span id="page-13-2"></span>**1.4. JUSTIFICACIÓN**

La digitalización está demostrando ser un sistema que, además de facilitar el trabajo, ayuda a aumentar las ganancias de nuestros negocios. Por lo que es importante conocer todos los recursos que se pueden utilizar [6].

Uno de los sistemas digitales que más ventajas aportan es la gestión de reservas online. Un sistema de reservas online es una plataforma que permite que los clientes y el restaurante puedan comunicarse de forma muy rápida y eficaz. El cliente accede y consulta la disponibilidad del día y la hora que quiere hacer la reserva. De forma instantánea, queda confirmada. Una de las ventajas que poseen son: accesibles 24h, organización, promociones y competencia [6].

Mediante el internet, aplicaciones móviles, el restaurante Diana y Andrés Banquetes debe darse a conocer para poder expandir el negocio, llegar a más clientes y poder generar más ingresos. Con el uso de estas herramientas tecnológicas el restaurante podrá llevar un mejor proceso tanto de la reserva de mesas como una mejor organización en los reporte y pago.

El sistema de administración estará a cargo del gerente del restaurante el cual tendrá un usuario y contraseña que permitirá visualizar un total de reservas el cual puede filtrar por fechas, también podrá visualizar los reportes estadísticos de productos vendidos y compararlos con meses o años anteriores esto ayudará al cajero a poder visualizar las reservas de los clientes. También el cajero tendrá un usuario y contraseña el cual podrá ingresar a visualizar las reservas y el consumo de cada cliente.

Es sistema móvil tendrán acceso los clientes que requieran realizar una reserva en el restaurante esto nos ayudara a que el cliente pueda realizar la reserva desde cualquier lugar mediante su teléfono móvil. También contara con información de los diferentes platos a la carta que tiene el restaurante. El sistema web tendrán acceso el administrador y los cajeros donde podrán visualizar las reservas, fechas generadas y los reportes estadísticos

Este proyecto esta alineado al Plan de Desarrollo Toda una Vida

Eje 2.- Economía al servicio de la sociedad.

Objetivo 5. – Impulsar la productividad y competitividad para el crecimiento económico sostenible de manera redistributiva y solidaria [7].

Política 5.6. – Promover la investigación, la formación, la capacitación, el desarrollo y la transferencia tecnológica, la innovación y el emprendimiento, la protección de la propiedad intelectual, para impulsar el cambio de la matriz productiva mediante la vinculación entre el sector público, productivo y las universidades [7].

## <span id="page-14-0"></span>**1.5. ALCANCE**

En base a que no existe el proceso de reserva de mesas, reportes estadísticos y que los procesos de reporte y pago se maneja de manera manual, se procederá a la automatización de dichos procesos mediante una aplicación móvil para los clientes y una aplicación web para el administrador y cajero.

La aplicación móvil se centrará en el comercio electrónico donde contará con información del restaurante donde se promocionará los platos que elabora el restaurante, junto a ello tendrá el módulo de reserva de mesas el cual esta explicado en la sección de descripción de proyecto.

La aplicación web manejará el sistema de comprobante de pago donde se resaltará los datos del cliente y reportes de ventas. Será manejado por el cajero del restaurante quien será el encargado de presentar los reportes con el gerente del restaurante.

Cabe mencionar que la aplicación móvil y web no abarcará un módulo de pedidos y entregas a domicilio, únicamente estará centralizado en el sistema de reserva de mesas, reporte y pago.

Es necesario que todos los módulos detallados en la descripción del proyecto se cumplan en totalidad, para automatizar de manera eficiente la reserva de mesas, reporte y pago del restaurante Diana y Andrés Banquete, así el mismo tendrá una manera más de poder llegar a sus clientes dando una atención más automatizada y de esta manera resaltar entre los demás restaurantes.

## **APLICACIÓN WEB**

- ➢ Módulo de nota de venta. generará reportes en la cual podrá visualizar el administrador y el cajero
	- $\checkmark$  Generar Nota de venta: Nota de venta que se entregara al cliente con sus productos consumidos
	- $\checkmark$  Reportes estadísticos. Se podrá visualizar mediante gráficos de barras los productos con mayor demanda y gráficos lineales para ver los montos vendidos en tantos meses
	- $\checkmark$  Reportes generales. Visualización de las ventas diarias
- ➢ Modulo Clientes. La aplicación web mediante un formulario solicitara:
	- $\checkmark$  Registro de clientes. Se solicitará nombres, apellidos, cedula, correo electrónico para registrar al cliente
	- $\checkmark$  Reportes De clientes detallar generara un listado de clientes
- ➢ Módulo de reserva de mesas y eventos.
	- ✓ Registro de reserva. Solicitara la fecha número de mesa y hora a reservar
- ➢ Módulo de Seguridad.
	- $\checkmark$  Administrador de roles de usuario

## **APLICACIÓN MÓVIL**

- ➢ Módulo de gestión de usuarios (Login). La aplicación móvil mediante un formulario solicitara:
	- Correo electrónico
	- Contraseña
- ➢ Módulo de registro de usuario. La aplicación móvil mediante un formulario solicitara:
- Nombres,
- Apellidos,
- Correo,
- Cedula
- Contraseña.
- ➢ Módulo de reserva de mesas y eventos. La aplicación para la reserva móvil solicitara que ingrese:
	- Numero de mesa
	- Fecha
	- Hora
	- Cantidad de personas

## <span id="page-16-0"></span>**CAPITULO II**

## <span id="page-16-1"></span>**MARCO TEÓRICO Y METODOLOGÍA DEL PROYECTO**

## <span id="page-16-2"></span>**2.1. MARCO CONCEPTUAL**

**SPA (Single Page Application)** es una página web la cual está todo el contenido en una sola página, es decir, carga tan solo un archivo HTML y todo se produce dentro de este único archivo. De esta manera se puede ofrecer una experiencia más fluida, más rápida.

Aunque solo tenemos una página, sí que podemos tener varias vistas, es decir los diferentes apartados que podría tener nuestra web. A ojos del usuario es como si tuviese varias páginas que cargan muy rápido, pero en realidad son vistas en la misma página. Las SPA siempre están hechas con JavaScript. No hay otro lenguaje en que las puedas hacer, ya que este tipo de webs se ejecutan en el lado del cliente, es decir, en el navegador, y ahí solo podemos ejecutar JavaScript0 [8].

**Arquitectura Cliente Servidor. -** El modelo Cliente/Servidor es un modelo de aplicación distribuida en el que las tareas se reparten entre los proveedores de recursos o servicios, llamados servidores, y los demandantes, llamados clientes. Las aplicaciones Clientes realizan peticiones a una o varias aplicaciones Servidores, que deben encontrarse en ejecución para atender dichas demandas.

El modelo Cliente/Servidor permite diversificar el trabajo que realiza cada aplicación, de forma que los Clientes no se sobrecarguen, cosa que ocurriría si ellos mismos desempeñan las funciones que le son proporcionadas de forma directa y transparente. En esta arquitectura la capacidad de proceso está repartida entre los clientes y los servidores,

aunque son más importantes las ventajas de tipo organizativo debidas a la centralización de la gestión de la información y la separación de responsabilidades, lo que facilita y clarifica el diseño del sistema. Tanto el Cliente como el Servidor son entidades abstractas que pueden residir en la misma máquina o en máquinas diferentes [9].

**Aplicaciones Hibridas. -** Son aquellas que se desarrollan para ser utilizadas en distintos dispositivos y que, por ello, se diseñan para que puedan funcionar en múltiples sistemas operativos.

De este modo, las aplicaciones híbridas podrán ser utilizadas en cualquier móvil, Tablet u ordenador independientemente del modelo y la marca.

Con una aplicación híbrida podemos disfrutar de numerosas ventajas como la obtención de un buen rendimiento en cualquier plataforma o un ahorro en su desarrollo en comparación con las apps nativas, por ejemplo [10].

**Ionic Framework**. - Ionic es una estructura tecnológica (Framework) de código abierto que se utiliza en el desarrollo de aplicaciones móviles híbridas, es decir, se combinan el HTML5, CSS y JavaScript dando como resultado aplicaciones con una interfaz amigable e intuitiva para el usuario que luego se comercializan o descargan en plataformas como Android o IOS [11].

**Angular Framework. -** Angular es un framework de diseño de aplicaciones y plataforma de desarrollo para crear aplicaciones de una sola página eficientes y sofisticadas Esta documentación de Angular te ayuda a aprender y usar el framework y la plataforma de desarrollo, desde tu primera aplicación hasta la optimización de aplicaciones complejas de una sola página, para empresas. Los tutoriales y guías incluyen ejemplos descargables para acelerar tus proyectos.) [12].

**Php. -** (acrónimo recursivo de PHP: Hypertext Preprocessor) es un lenguaje de código abierto muy popular especialmente adecuado para el desarrollo web y que puede ser incrustado en HTML [13].

**MySQL.** El servicio de base de datos MySQL es un servicio de base de datos totalmente administrado para implementar aplicaciones nativas de la nube. HeatWave, un acelerador de consultas integrado de alto rendimiento que aumenta el rendimiento de MySQL en 400x [14].

**Visual Studio Code**. - Visual Studio Code es un editor de código fuente ligero pero potente que se ejecuta en su escritorio y está disponible para Windows, macOS y Linux.

Viene con soporte integrado para JavaScript, TypeScript y Node.js y tiene un rico ecosistema de extensiones para otros lenguajes (como C ++, C #, Java, Python, PHP, Go) y tiempos de ejecución (como .NET y Unity). Comience su viaje con VS Code con estos videos [15].

## <span id="page-18-0"></span>**2.2. MARCO TEÓRICO**

## **LOS RESTAURANTE SE ADAPTAN A LA TECNOLOGÍA**

Ivanna Zauzich, jefa de estrategia de Céntrico Digital y autora del blog gastronómico Mortero de Piedra, considera que todavía son pocos los restaurantes que aprovechan el ámbito digital, pues todavía no se comprende el potencial de estas herramientas. Zauzich ve errores comunes como mantener las páginas desactualizadas, sin cambios en los menús o una presencia poco activa que no genera un posicionamiento en motores de búsqueda. "Los restaurantes que salen en primera página son los que más oportunidad de venta tienen", explica. [17]

Las redes sociales vinculan directamente este posicionamiento. Para Zauzich es importante diferenciar tanto la marca de un restaurante como de un chef. Pues si el chef construye seguidores, estos tienden a irse con él. [17]

Las redes sociales se diferencian por su acercamiento con el público. Maldonado señala que utilizan campañas diferenciadas en Facebook para el público que ya los conoce y para aquellos que no los han visitado. Paredes ve que en Instagram son los comensales los que transmiten confianza, promoviendo los platillos reales. [17]

Zauzich indica que no se debe olvidar el servicio de mensajería de WhatsApp, ya que permite llegar directamente al público enviando menús del día y porque tiene mayor penetración en el Ecuador**.** [17]

## **LEY ORGÁNICA DEL CONSUMIDOR**

## INFORMACIÓN BÁSICA COMERCIAL

Art 9.- Todos los bienes que son parte del comercio deben indicar los precios, pesos y medidas de acuerdo a la naturaleza del producto. [18]

Toda información relacionada con el valor de bienes y servicios deberá incluir además del precio total, los montos adicionales correspondientes a impuestos y recargos, que permitan identificar el valor final. [18]

Art. 10.- Idioma y Moneda.- Los datos y la información general expuesta en etiquetas, envases, empaques u otros recipientes de los bienes ofrecidos; así como la publicidad, información o anuncios relativos a la prestación de servicios, se expresarán en idioma castellano, en moneda de curso legal y en las unidades de medida de aplicación general en el país; sin perjuicio de que el proveedor pueda incluir, adicionalmente, esos mismos datos en otro idioma, unidad monetaria o de medida. [18]

Art. 14.- Rotulado Mínimo de Alimentos. - Sin perjuicio de lo que dispongan las normas técnicas al respecto, los proveedores de productos alimenticios de consumo humano deberán exhibir en el rotulado de los productos, obligatoriamente, la siguiente información:

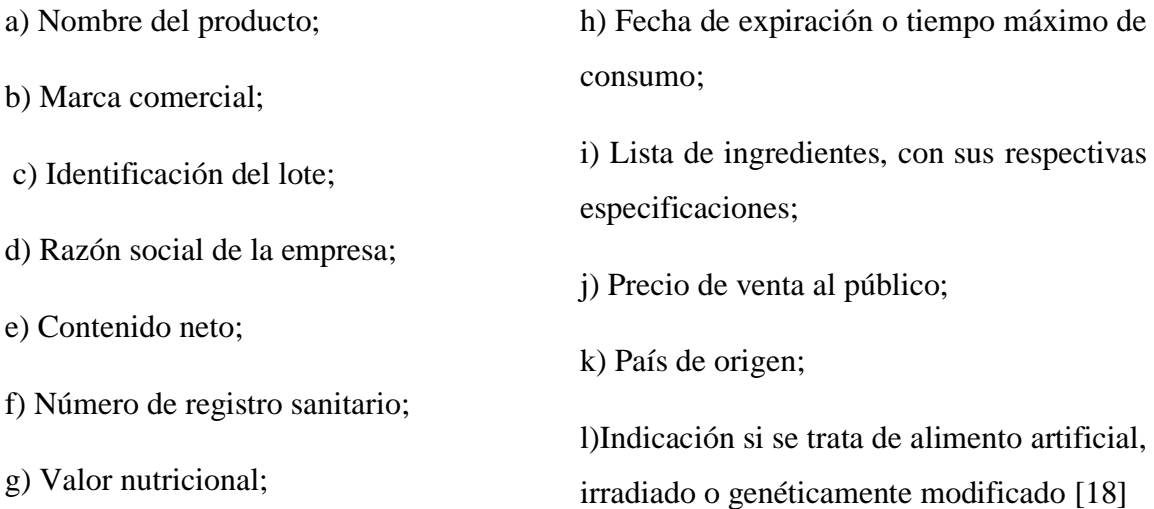

## <span id="page-19-0"></span>**2.3. METODOLOGÍA DEL PROYECTO**

## <span id="page-19-1"></span>**2.3.1. METODOLOGÍA DE INVESTIGACIÓN**

En este proyecto se utilizará la metodología de investigación de tipo exploratorio [19], se buscará trabajos que estén relacionados en base a la línea de desarrollo y comparar las semejanzas y diferencias con este proyecto.

También se utilizará la metodología de investigación tipo diagnóstico [20] , que ayudo a conocer los procesos dentro del restaurante Diana y Andrés Banquetes dando información de las funciones que son implementadas en la aplicación móvil y web, así mismo conocer el entorno de trabajo de los empleados del restaurante.

Con esta propuesta se mejorará el proceso de reporte y, reduciendo el tiempo en que el administrador o cajero realiza el reporte manual del total de ventas realizadas en el día. Para cumplir este propósito se va a evaluar al gerente administrativo y al cajero del restaurante.

## **2.3.2. TÉCNICAS DE RECOLECCIÓN DE INFORMACIÓN**

Para este proyecto el método para recolectar información será mediante la observación en el cual analizará los procesos que lleva a cabo el restaurante Diana y Andrés Banquetes. Los procesos a observar serán como manejan la reserva de mesas, (días laborales y fines de semana) y el reporte.

Para realizar esto se utilizará un formato de observación en el cual consta el nombre, fechas, que se observará y toda la información que se pueda recolectar mediante esta técnica, este formato de la ficha de observación estará en los anexos.

## <span id="page-20-0"></span>**2.3.3. METODOLOGÍA DE DESARROLLO DE SOFTWARE**

La metodología de desarrollo de software que se utilizará en este proyecto será la incremental. El modelo de desarrollo incremental es el ciclo de vida de desarrollo software en el cual un proyecto es descompuesto en una serie de incrementos, cada uno de los cuales suministra una porción de la funcionalidad respecto de la totalidad de los requisitos del proyecto [21].

- **Fase de análisis.** Se procederá al análisis de los requerimientos del restaurante de cómo es el manejo de la reserva de mesas y el reporte y pago del restaurante
- **Fase de Diseño. -** Se realiza la construcción y el diseño de las interfaces de la aplicación y base de datos.
- **Fase de Codificación. –** Se realiza las interfaces y módulos de la aplicación web y móvil, su respectiva comunicación entre los sistemas y proceder a verificar su funcionalidad

• **Fase de Prueba. –** Se realizará la funcionalidad de las aplicaciones tanto del consumo de datos de la parte administrativa como el consumo de datos de la reserva de mesas de una manera correcta, eficiente y ordenada obteniendo resultados de máximo rendimiento y positivos.

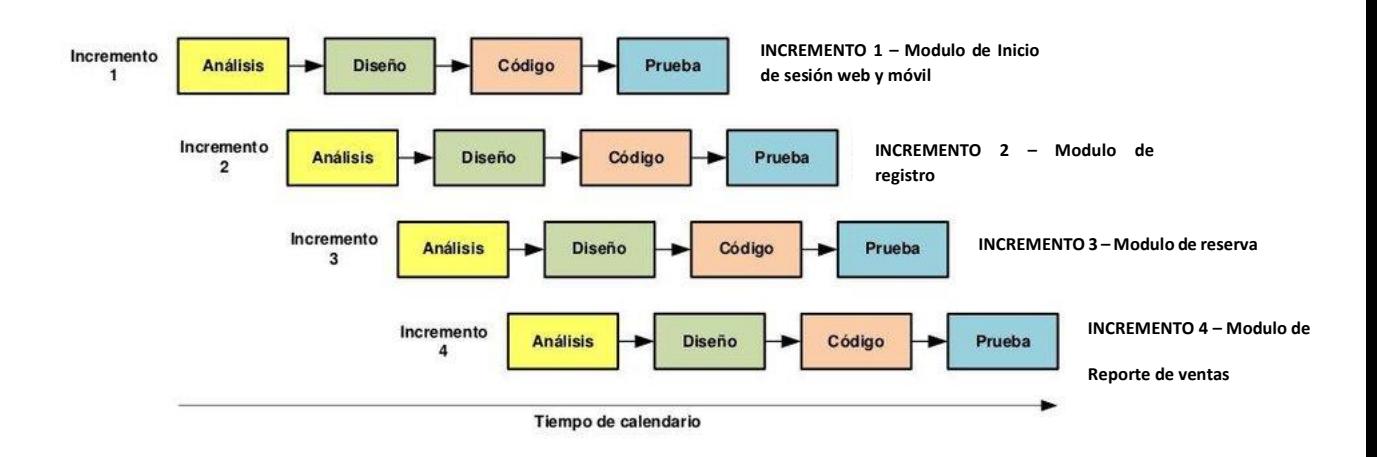

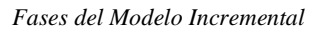

## <span id="page-22-0"></span>**CAPITULO III**

## <span id="page-22-1"></span>**PROPUESTA**

## <span id="page-22-2"></span>**3.1. REQUERIMIENTOS**

## <span id="page-22-3"></span>**3.1.2. REQUERIMIENTOS FUNCIONALES**

#### **Requerimientos de usuarios**

- 1. La aplicación móvil hará reservas de mesas solicitando al usuario la fecha, hora, numero de mesa, cantidad de personas
- 2. La aplicación web el cajero registrara primero los clientes antes de realizar una reserva.

## **Requerimientos de Perfil**

1. La aplicación web contara con el perfil de Cajero y Administrador y la aplicación móvil el perfil de clientes

## **Requerimientos de roles**

- 2. El rol para el perfil de cajero será el de agregar, eliminar clientes a su vez también generará reservas para dichos clientes
- 3. El rol para el perfil del cliente será solo podrá realizar las reservas y visualización de los platos a la carta
- 4. El rol para el perfil de administrador será el de agregar, eliminar, editar cajeros y a su vez podrá visualizar los reportes estadísticos y diarios.

## **Requerimiento de mensajes**

1. El sistema móvil emitirá mensajes alerta de los procesos que se generen correcta o incorrectamente

## **Requerimiento de Interfaz**

1. La aplicación móvil y web contará con la interfaz de Login donde se accederá mediante cedula de identidad y una contraseña

- 2. La aplicación móvil y contará con la interfaz de reserva donde se seleccionará la fecha, hora, numero de mesa y cantidad de personas
- 3. La aplicación móvil centrará con la interfaz para consultar los productos que dispone el restaurante

4. La aplicación web contara con la interfaz de reportes estadísticos

#### **Requerimientos de procesamiento.**

- 1. Las Aplicaciones permitirán el inicio de sesión de los usuarios por medio de su cedula de identidad y una contraseña.
- 2. La aplicación móvil permitirá al cliente visualizar el menú de platos con su respectivo valor.
- 3. La aplicación web mediante el cajero generara la nota de venta al cliente con sus productos consumidos y su valor a cancelar
- 4. La aplicación web permitirá al cajero agregar clientes antes de poder realizar una reserva.
- 5. La aplicación web el administrador podrá visualizar todas las reservas que generen los clientes donde estará el nombre del cliente, la fecha y hora, el número de mesa y el código del pedido
- 6. La aplicación web mediante el cajero del restaurante podrá generar fechas disponibles para las reservas
- 7. Los reportes solo tendrán acceso el usuario administrador y se restringirá a los clientes.
- 8. Los sistemas realizaran consultas SQL mediante servicios Php para insertar, consultar, modificar y eliminar datos
- 9. El cliente mediante la aplicación móvil podrá eliminar las reservas que registro en el sistema.
- 10. Mediante la aplicación web se generará un reporte diario del total de ventas realizadas.
- 11. La aplicación web permitirá visualizar los reportes mediante barras estadísticas.
- 12. El cajero mediante la aplicación web cambiara la mesa de estado reservado a atendido.
- 13. Se generará un reporte estadístico lineal del total de ventas realizadas en determinados meses.
- 14. La aplicación web el administrador generara reportes estadísticos con barras de los productos más solicitados.

#### <span id="page-23-0"></span>**3.1.3. REQUERIMIENTOS NO FUNCIONALES**

## **Requisitos de disponibilidad.**

El sistema estará disponible las veinticuatro horas al día, los siete días de la semana para los usuarios que inicien sesión tanto en la aplicación web como la móvil

## **Requisitos de almacenamiento**.

El sistema almacenará los datos en un servidor de almacenamiento local, desarrollado en el gestor de base de datos MySQL.

## **Requerimientos de rendimiento**

La aplicación estará disponible y funcionando en el Sistema operativo Android desde la versión 4.4 en adelante

## **Requisitos de seguridad.**

Es sistema cuenta con un módulo de seguridad donde las contraseñas de inicio de sesión y registro de usuario estarán encriptadas con el sistema SHA2.

## **Requisitos de escalabilidad**.

Las aplicaciones podrán seguir escalando ya que se podrán agregar más categorías y más platos según la conveniencia del restaurante.

## <span id="page-25-0"></span>**3.2. 11qCOMPONENTES DE LA PROPUESTA**

## <span id="page-25-1"></span>**3.2.1. ARQUITECTURA DEL SISTEMA**

La arquitectura usada en el desarrollo de estas aplicaciones está basada en el modelo Cliente-Servidor ya que permite comunicar información entre diferentes plataformas de red a través de protocolos que permiten que los usuarios accedan a las aplicaciones de manera simultanea

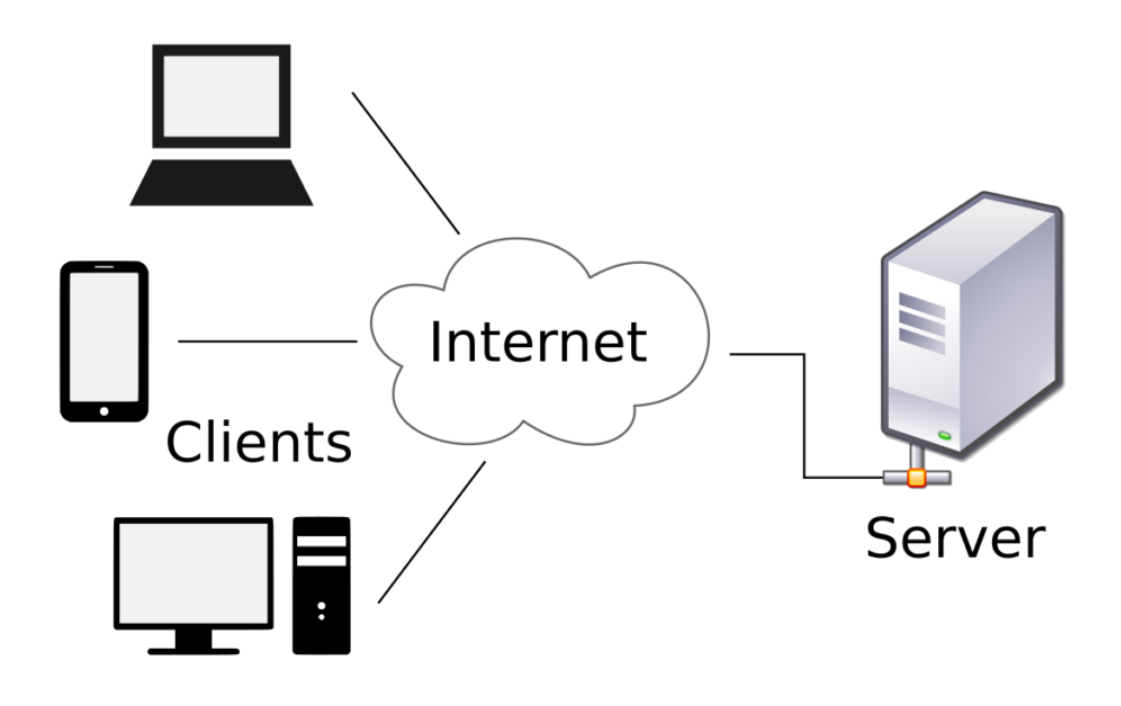

*Arquitectura Cliente-Servidor* 

#### <span id="page-25-2"></span>**3.2.2. DIAGRAMAS DE CASO DE USO**

Cada uno de los casos muestra uno o varios escenarios que señalan como debe interactuar la aplicación con los usuarios y así poder lograr los objetivos. Los diagramas de casos de usos se clasifican en tres elementos:

**Caso de uso:** Describen la perspectiva del usuario al usar el sistema y que así puedan entenderlos. Son manejados por diagramas donde se describe el sistema de manera secuencial de las actividades e interacciones del cliente y el sistema

**Actores**: es el ente que interactúa con el sistema

**Relaciones:** son las acciones o comportamientos del usuario y sistema

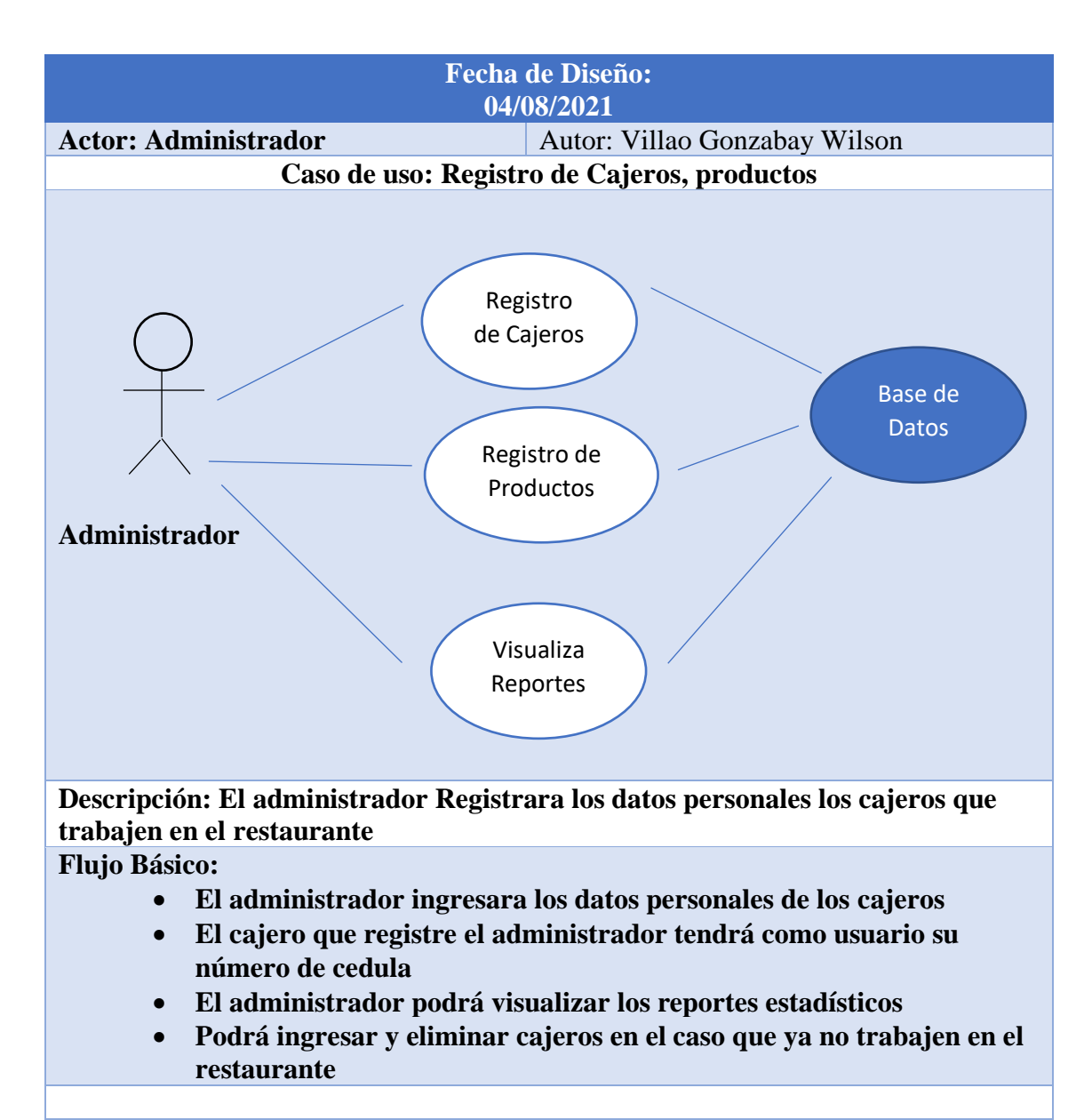

*Tabla 1 Caso de uso: Registro de Cajeros, Productos*

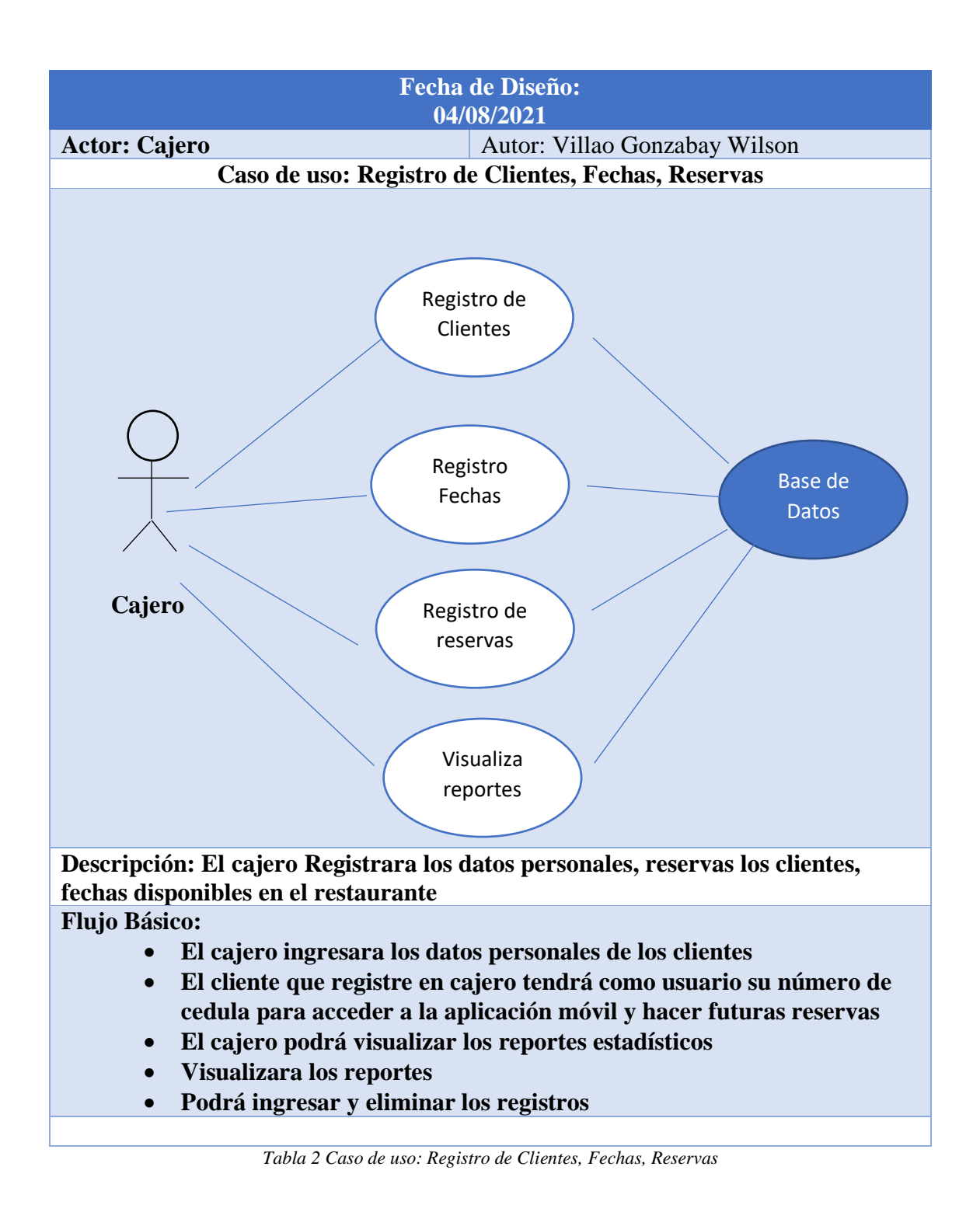

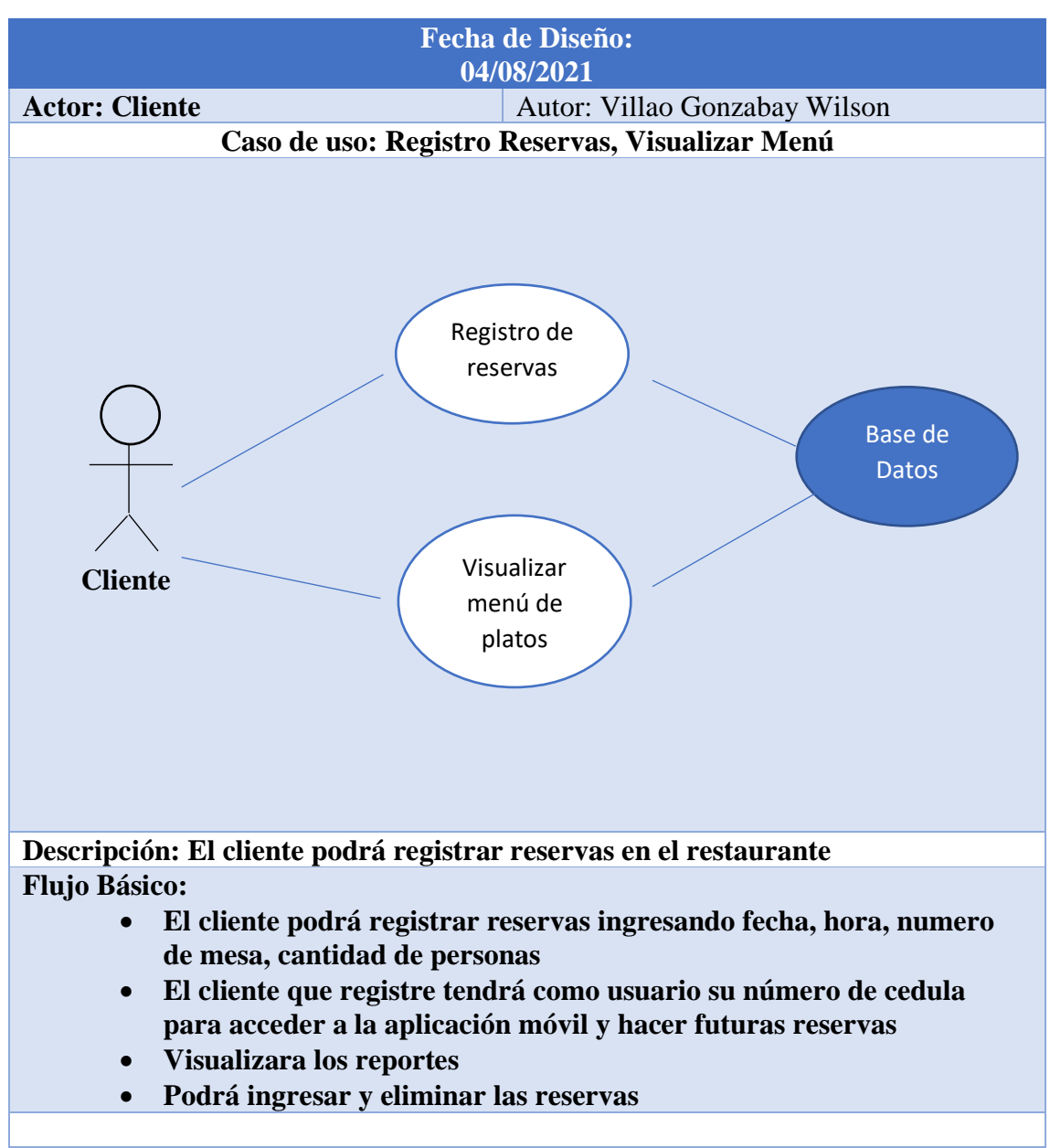

*Tabla 3 Caso de uso: Registro Reservas, Visualizar Menú*

## <span id="page-29-0"></span>**3.2.3. DIAGRAMAS DE PROCESOS**

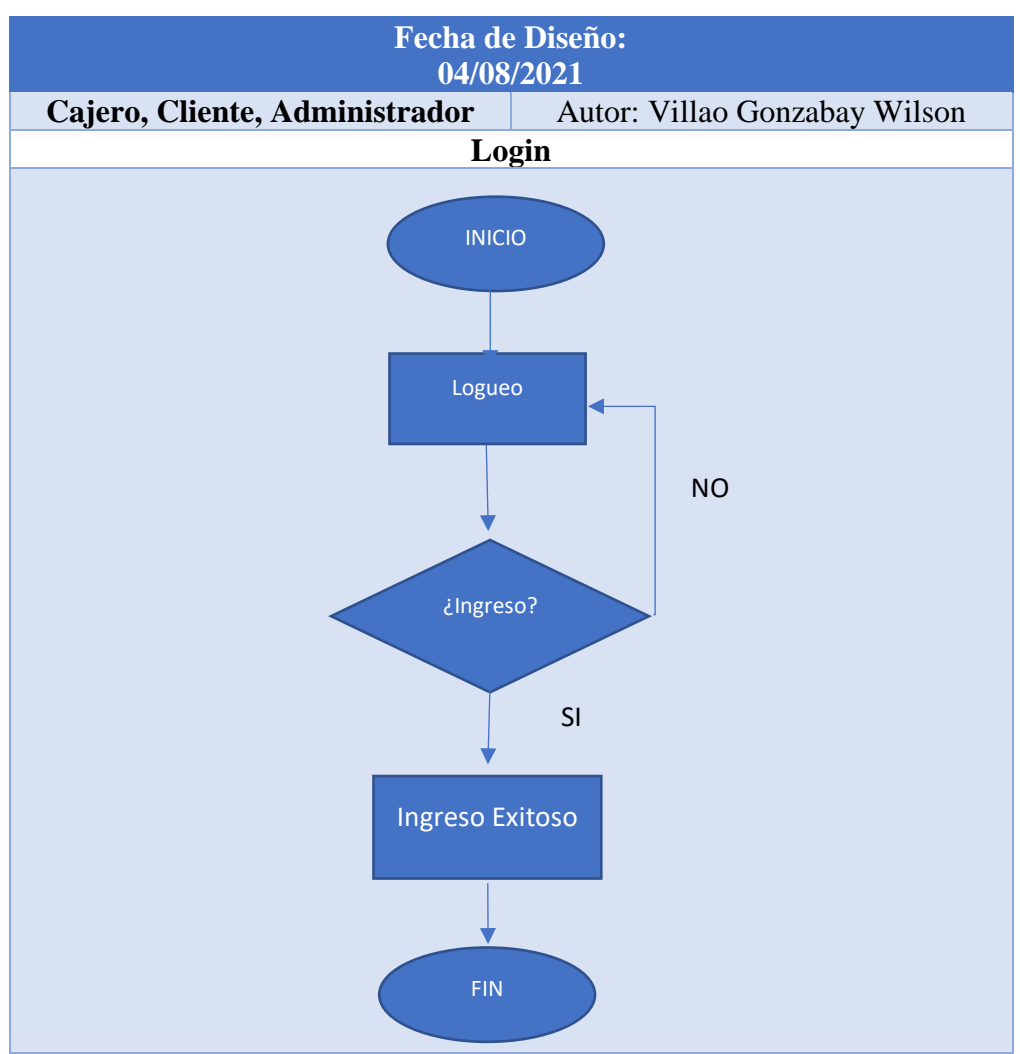

*Tabla 4 Diagrama de Procesos: Login*

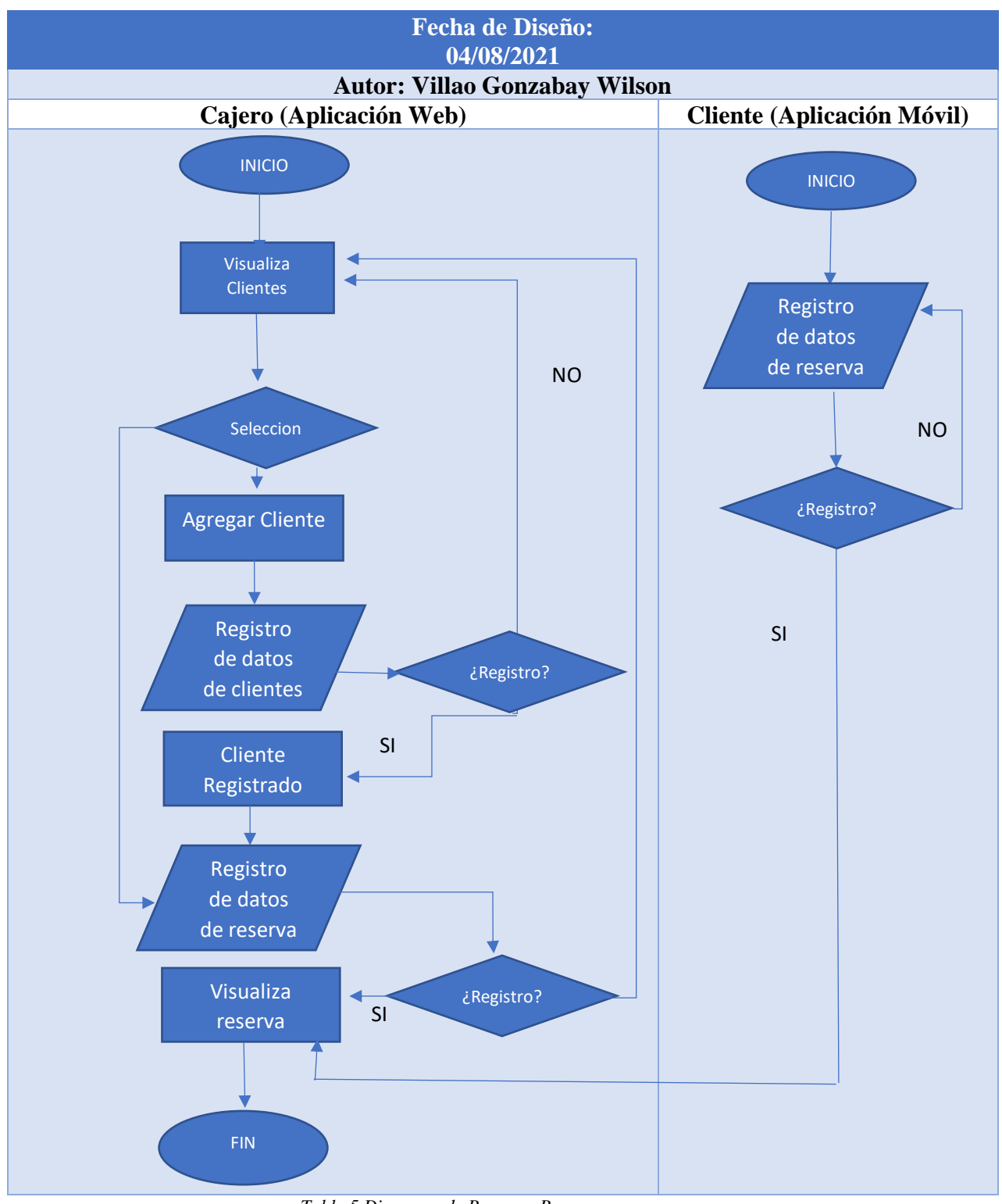

*Tabla 5 Diagrama de Proceso: Reserva*

#### **3.2.4. MODELADO DE DATOS**

Para la Base de Datos se utilizará el gestor de Base de Datos MySQL, en este se realizarán las tablas que contendrán la información ingresada por la aplicación móvil y web. Para detallarlas, se presenta el siguiente diagrama.

<span id="page-31-0"></span>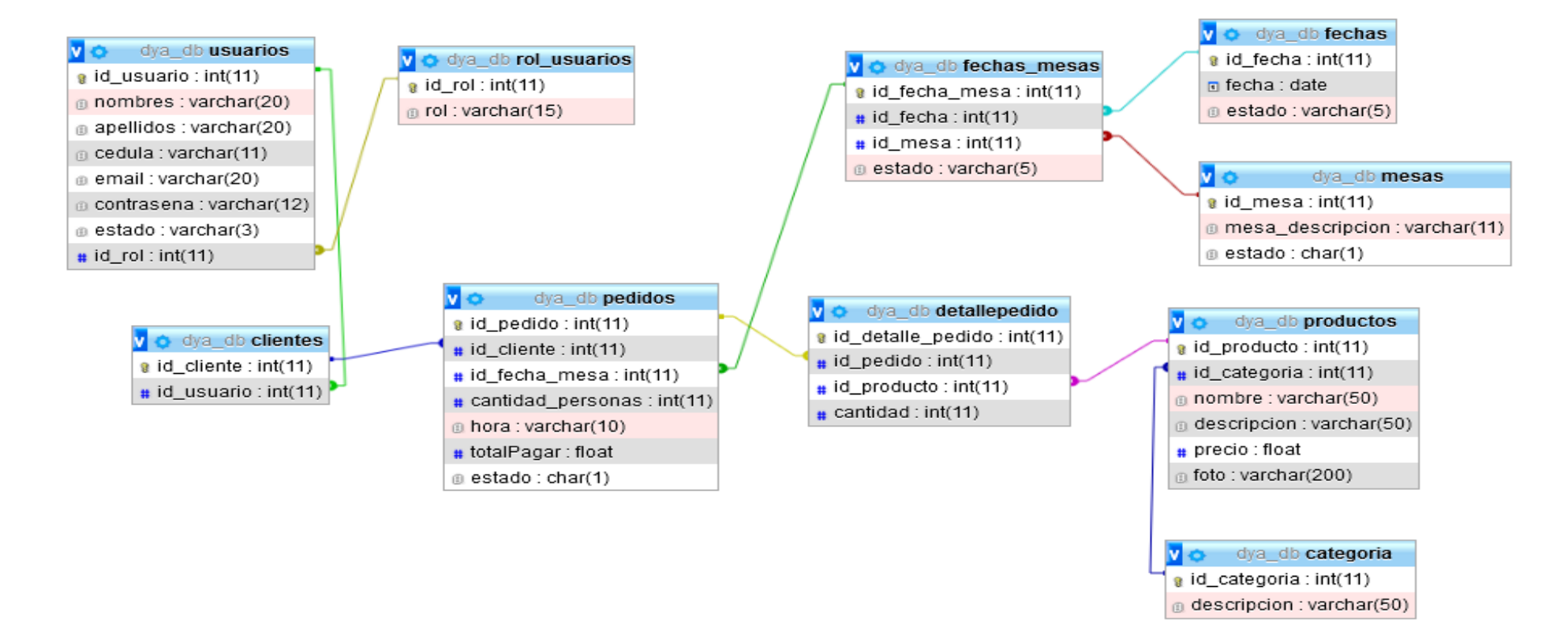

*Diseño de la Base de Datos*

## <span id="page-32-0"></span>**3.3. DISEÑO DE INTERFACES**

## **Aplicación móvil:**

Interfaz Login que permite controlar el acceso a los clientes mediante cedula de identidad y contraseña

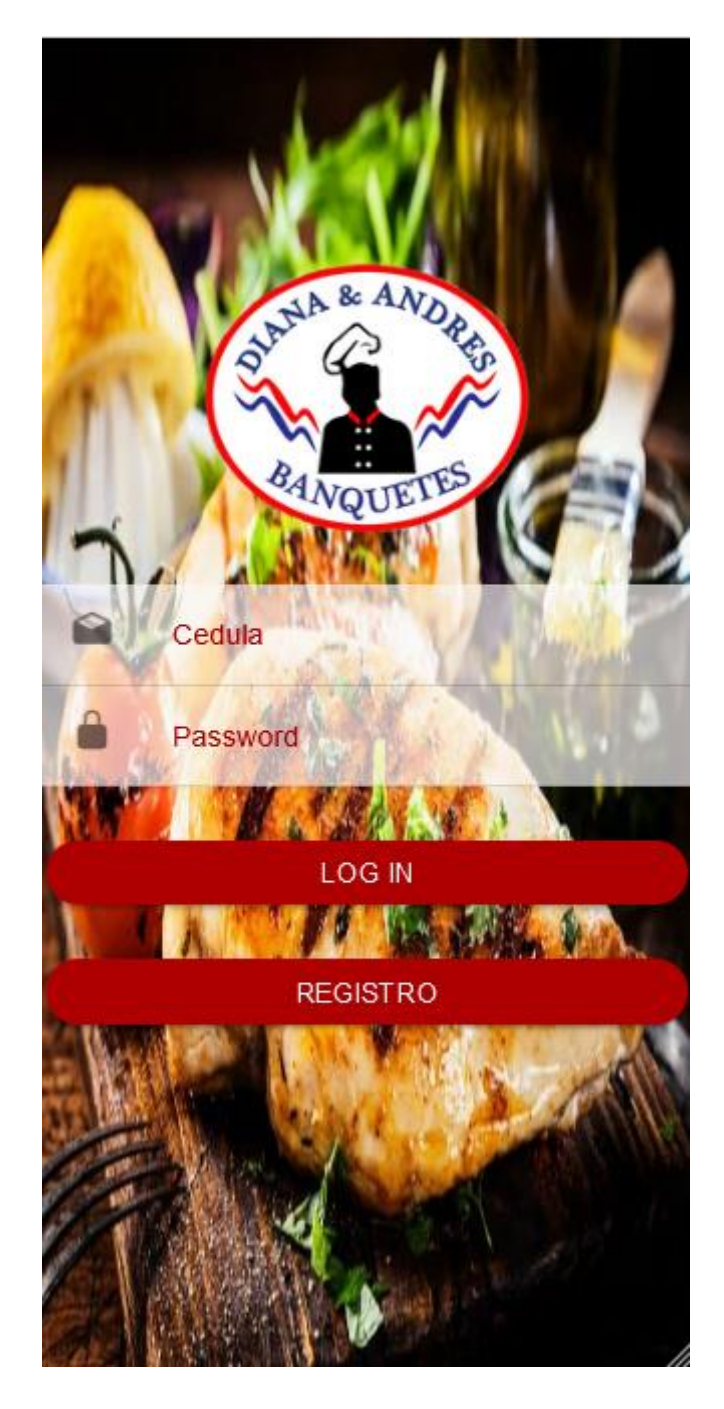

Vista del menú de restaurante donde el cliente podrá visualizar los platos con imágenes y su valor según la categoría

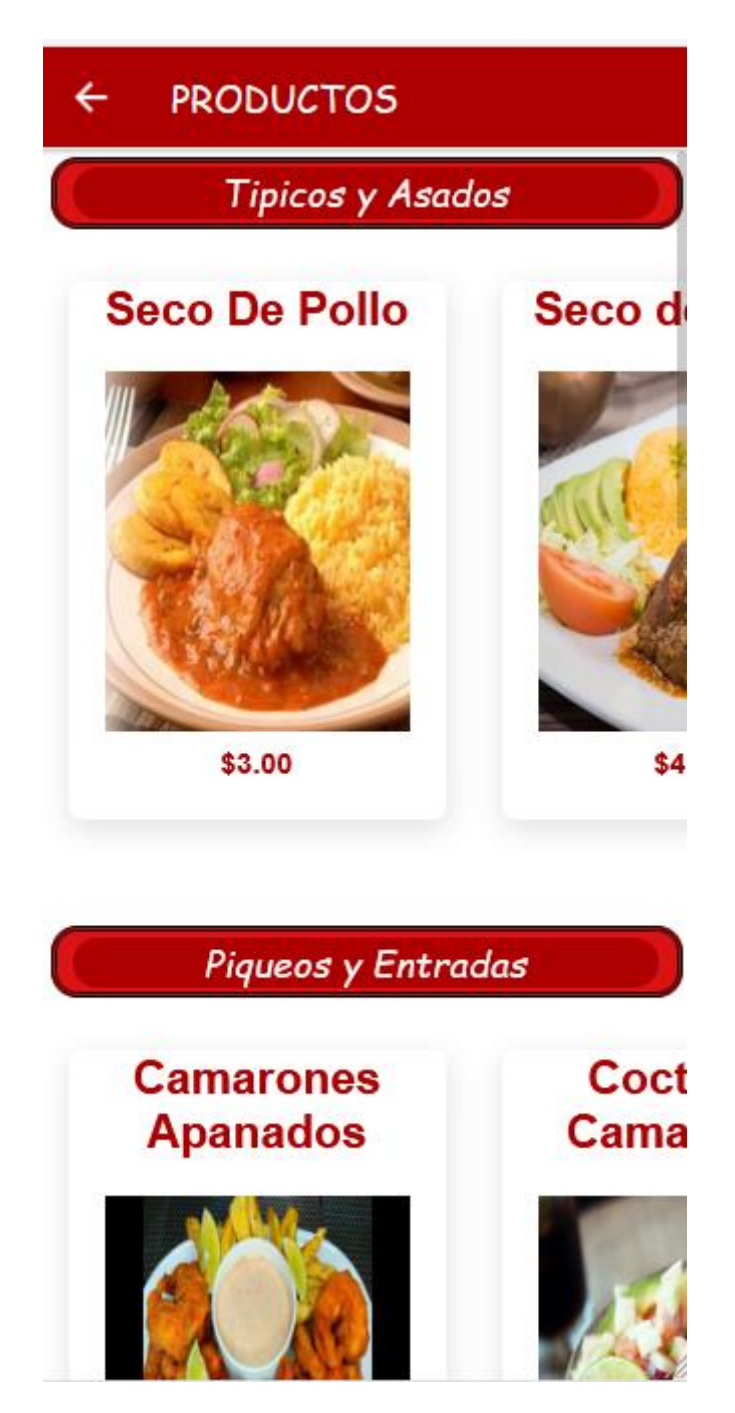

Interfaz que permitirá visualizar los datos para poder realizar la reserva. Solicitará al cliente la fecha, el número de mesa, la hora y la cantidad de personas que asistirán al restaurante

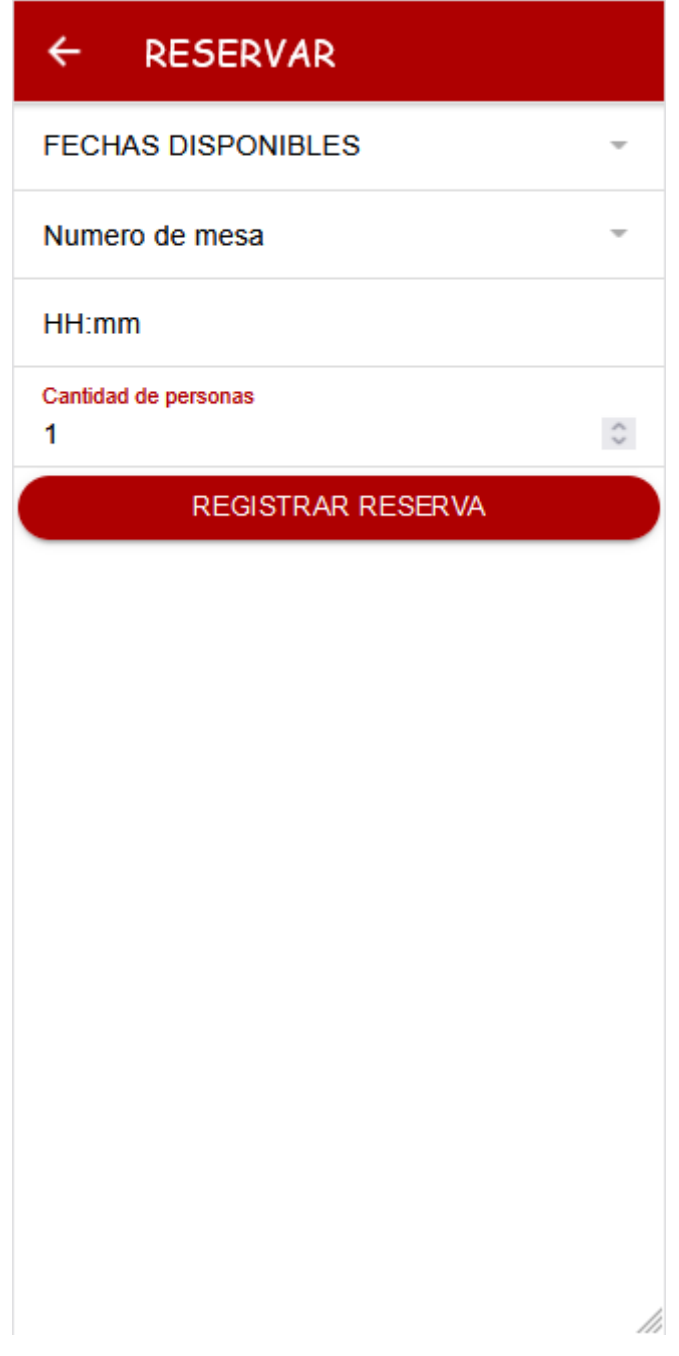

Aquí en esta interfaz el cliente podrá visualizar las reservas que haya realizado para futuro

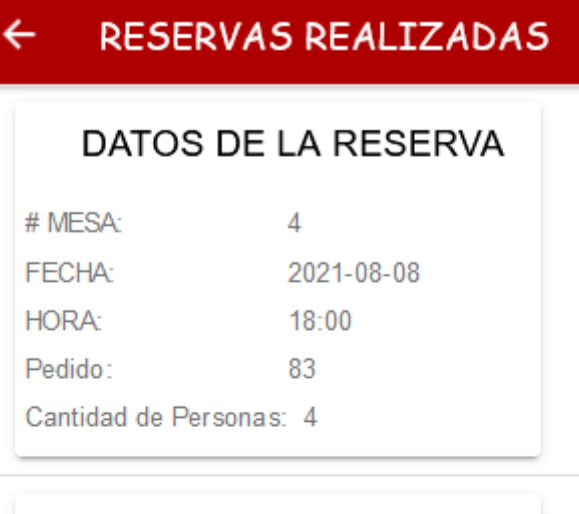

## DATOS DE LA RESERVA

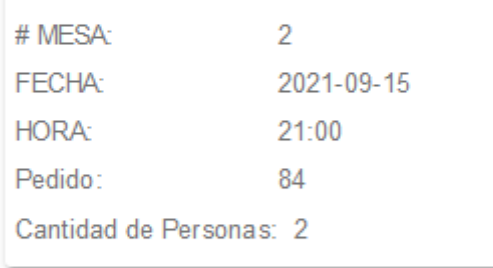

h

## **Aplicación Web:**

Interfaz de inicio de sesión tanto del administrador como el cajero esta validado para que ingrese su cedula de identidad y su contraseña

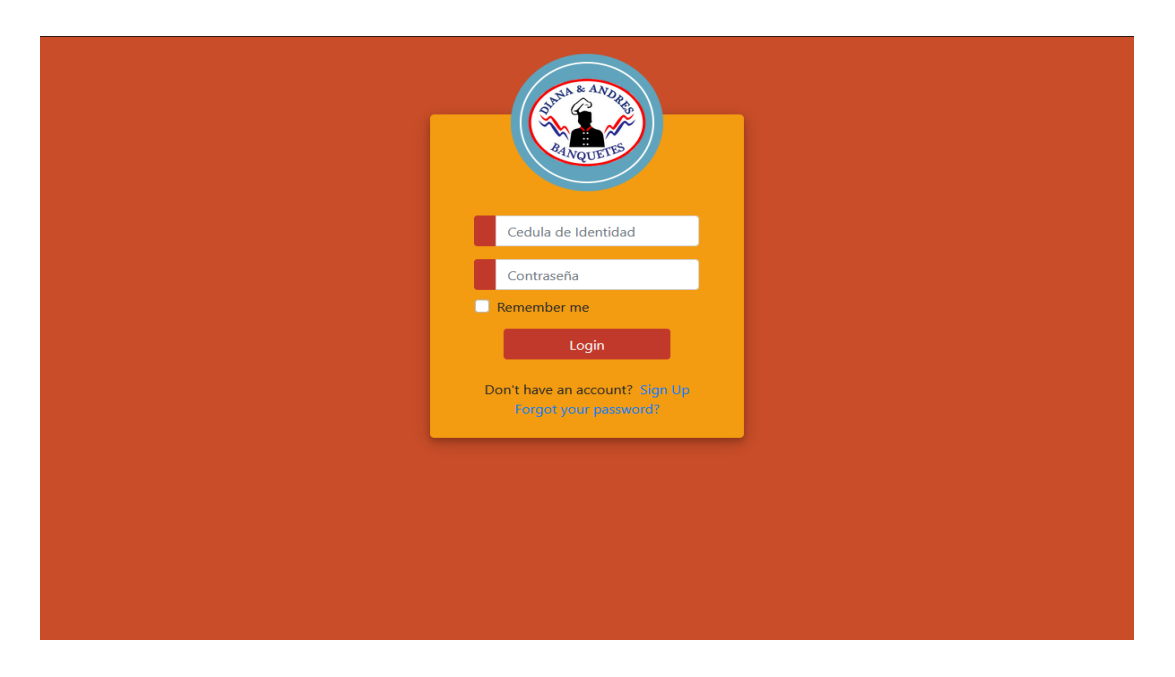

Interfaz donde el Cajero podrá visualizar las reservas activas del restaurante teniendo en cuenta los datos del cliente, fecha, hora número de mesa, numero de pedido que registro el cliente

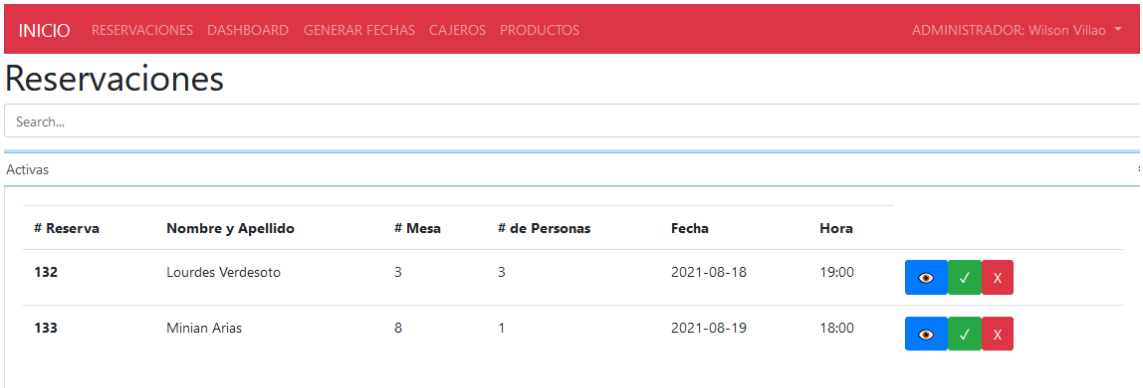

Interfaz donde el cajero podrá asignar los productos que consuman los clientes seleccionando por categoría, productos y la cantidad. A su vez mostrara el valor a cancelar

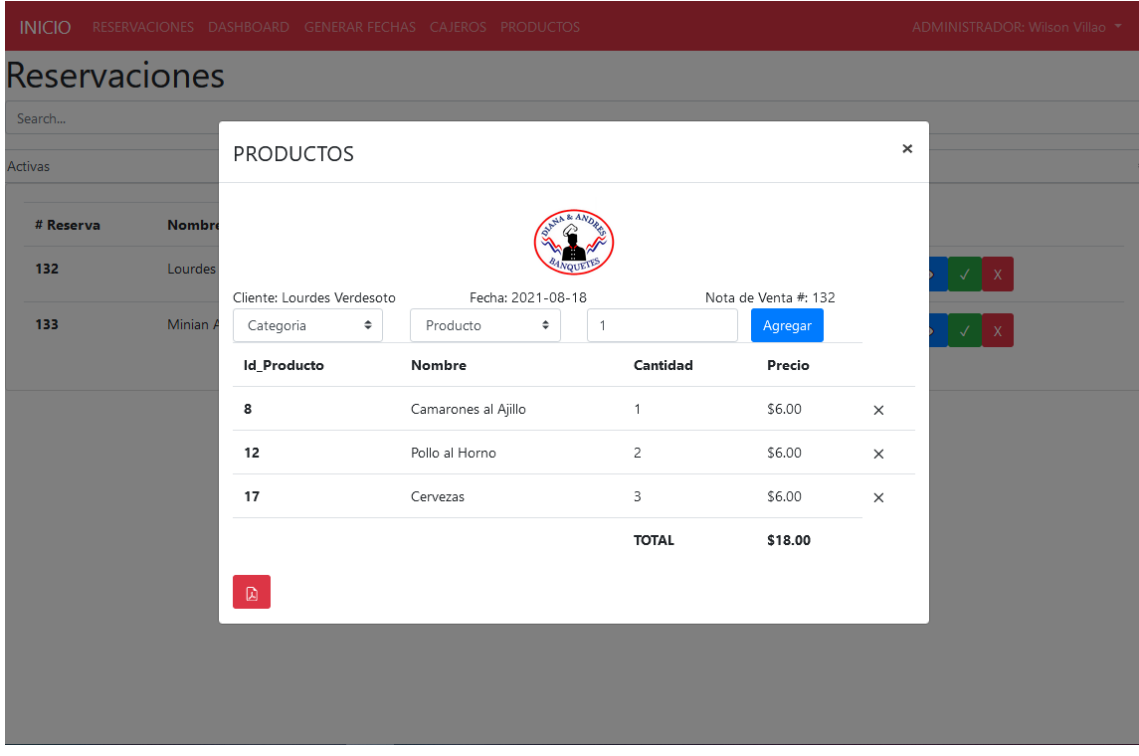

Interfaz donde se visualiza los clientes registrados en el restaurante dese esta interfaz se podrán agregar, editar, eliminar clientes y sobre todo generar reserva de mesas

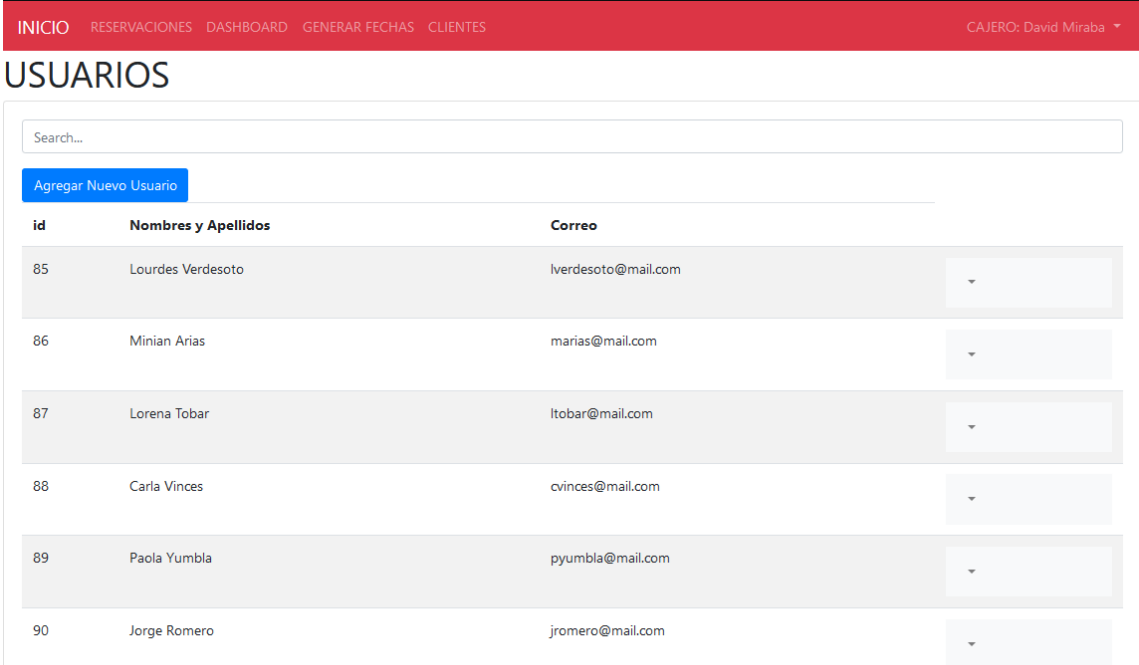

Interfaz donde el cajero seleccionara un cliente para poder generar una reserva solicitando los datos como numero fecha, numero de mesa, hora y cantidad de personas

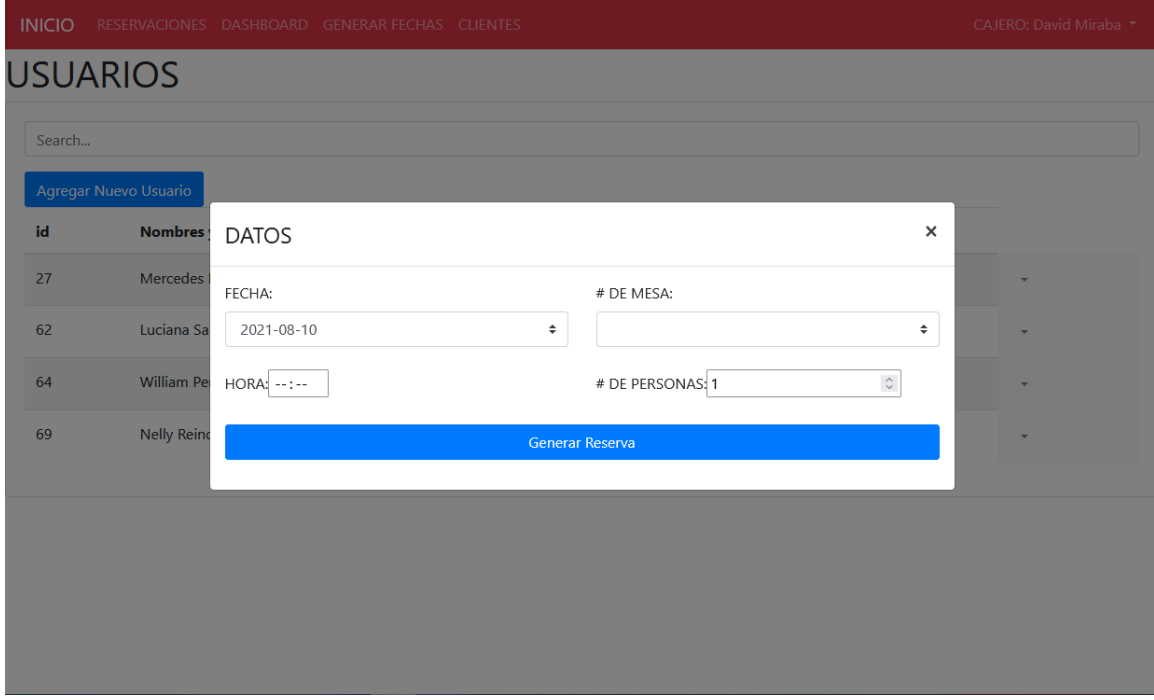

Interfaz de un Dashboard donde estará en número de reservas que se encuentran activos, los clientes disponibles, demanda de productos por categorías, reporte mensual por rangos de fechas, productos agregados recientemente y un reporte diario

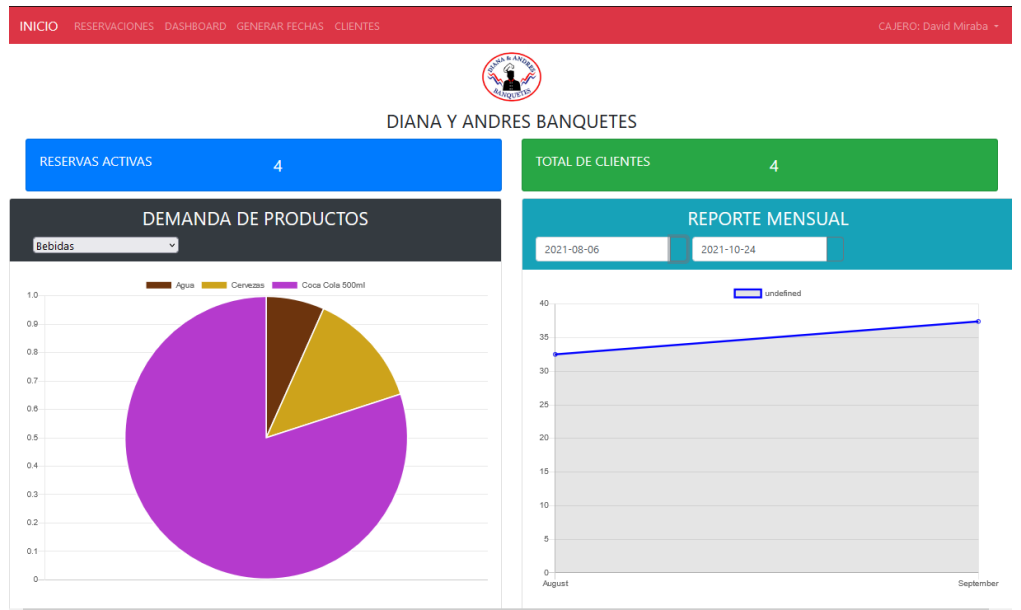

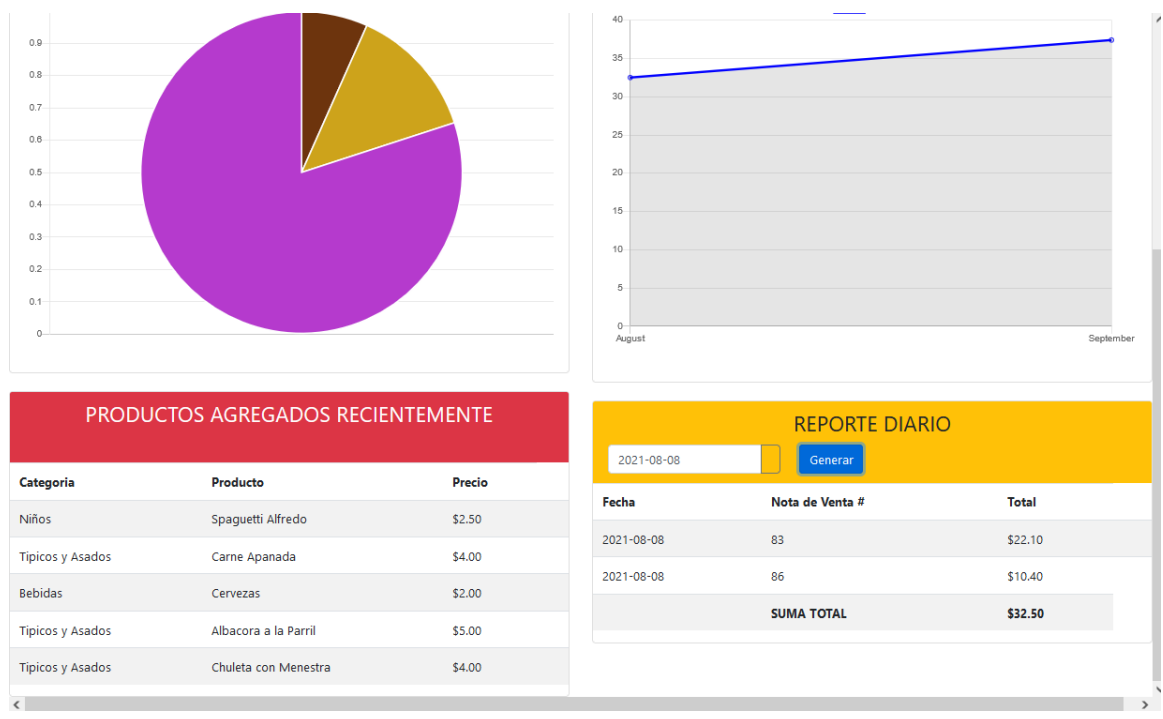

Interfaz donde el cajero o administrador podrán generar fechas para que los clientes puedan realizar reservas

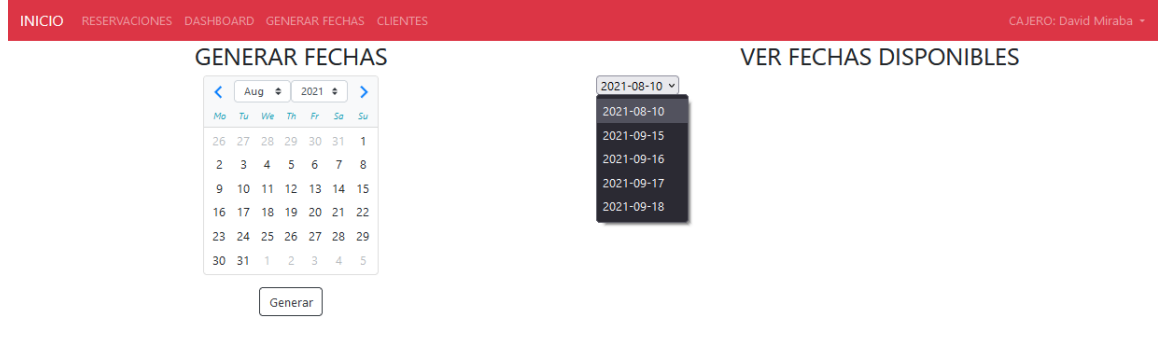

## <span id="page-40-0"></span>**3.4. PRUEBAS**

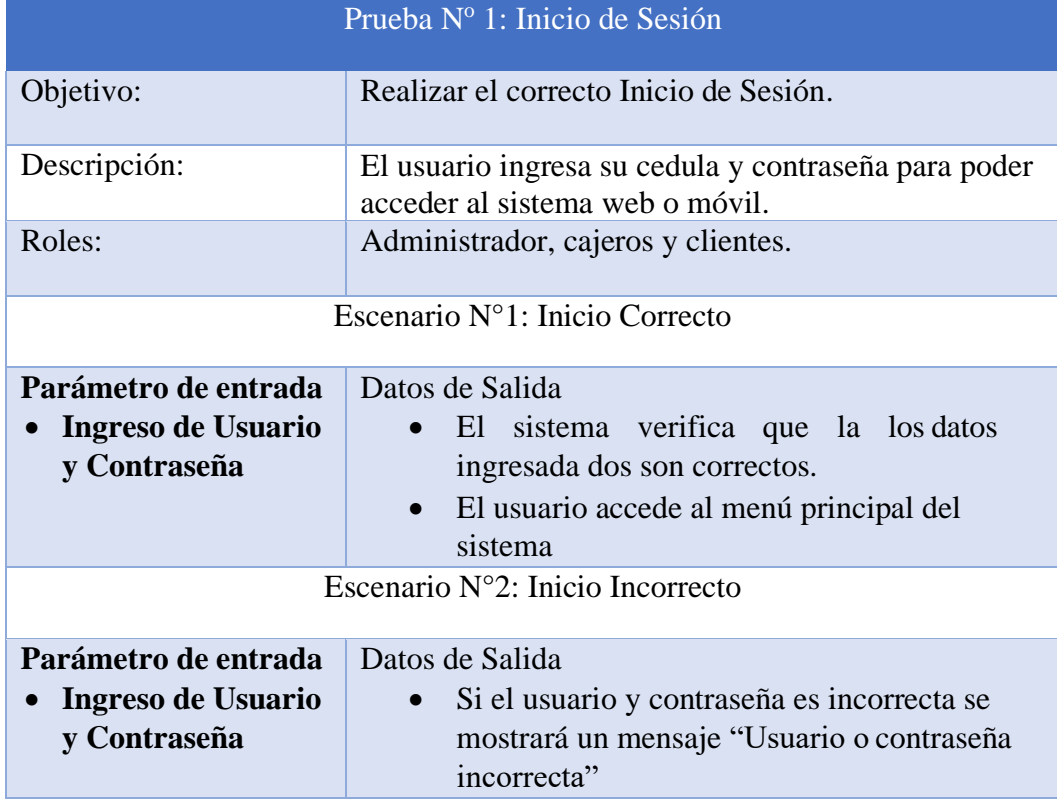

| <b>RESULTADOS</b>                                                                                                    |                                                        |  |
|----------------------------------------------------------------------------------------------------|--------------------------------------------------------|--|
| <b>CONCLUSIÓN</b>                                                                                                    | <b>EVALUACIÓN</b>                                      |  |
| El<br>sistema<br>permite<br>el<br>ingreso<br>la<br>a<br>aplicación<br>con<br><b>Usuarios</b><br>y<br>contraseña<br>correctas. | <b>Exitosol</b><br>$\overline{\mathbf{x}}$<br>Fallido: |  |

*Tabla 6 Prueba Inicio de sesión*

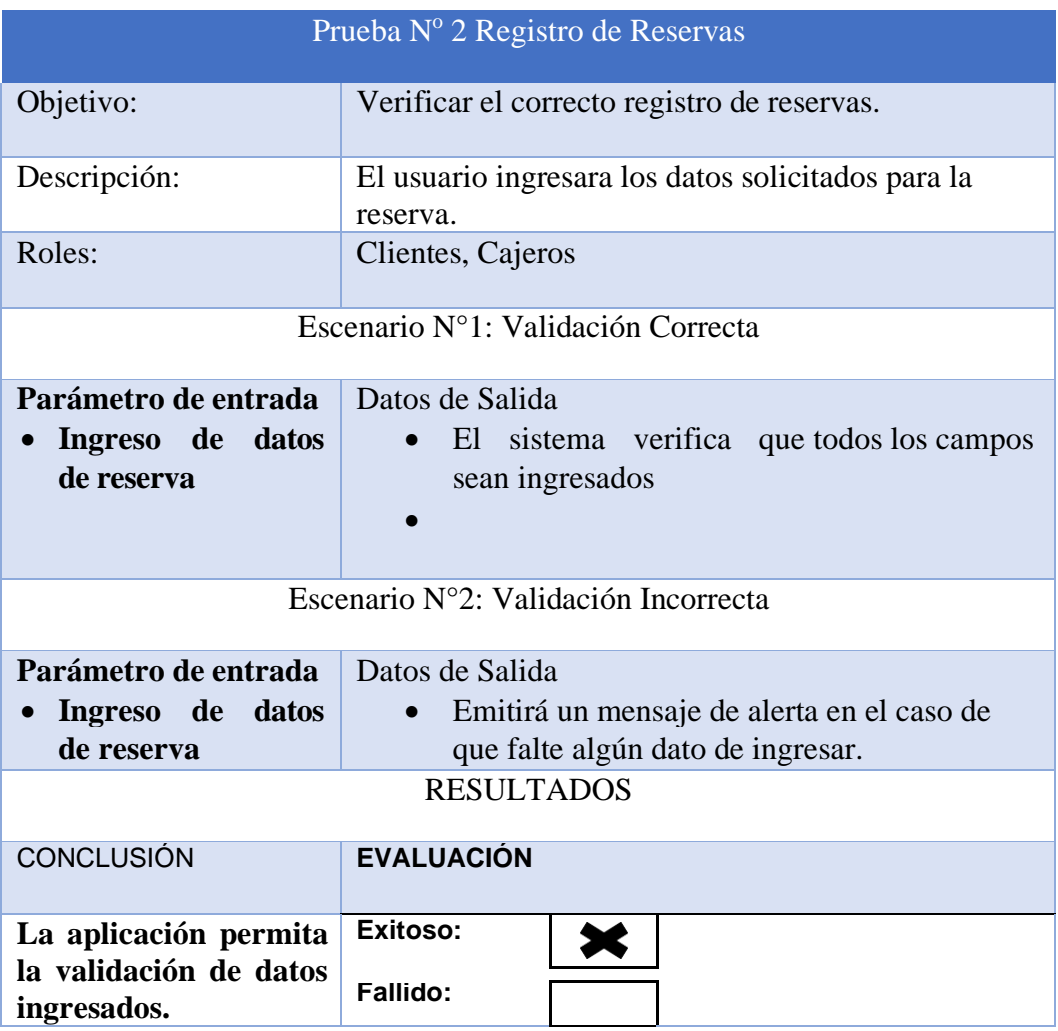

*Tabla 7 Registro de Reserva*

| Prueba Nº 2 Registro de Fechas                                     |                                                                                                    |
|--------------------------------------------------------------------|----------------------------------------------------------------------------------------------------|
| Objetivo:                                                          | Verificar el correcto registro de Fechas.                                                                             |
| Descripción:                                                       | El usuario seleccionara las fechas adecuadas                                                                          |
| Roles:                                                             | Clientes, administrador                                                                                               |
| Escenario Nº1: Validación Correcta                                 |                                                                                                    |
| Parámetro de entrada<br>Ingreso de<br>datos<br>de Fechas           | Datos de Salida<br>El sistema verifica que la fecha ingresada no<br>se encuentre repetida en la Base de Datos         |
| Escenario N°2: Validación Incorrecta                               |                                                                                                    |
| Parámetro de entrada<br><b>Ingreso</b><br>de<br>datos<br>de Fechas | Datos de Salida<br>Emitirá un mensaje de alerta en el caso que<br>genere una fecha que ya esté en la base de<br>datos |
| <b>RESULTADOS</b>                                                  |                                                                                                    |
| <b>CONCLUSIÓN</b>                                                  | <b>EVALUACIÓN</b>                                                                                                    |
| La aplicación permita<br>la validación de datos<br>ingresados.     | Exitoso:<br>Fallido:                                                                                                  |

*Tabla 7 Registro de Fechas*

## <span id="page-43-0"></span>**CONCLUSIONES**

- Mediante el levamiento de información se logró determinar los requerimientos y comprender los procesos que se realizan en la reserva de mesas logrando de esta manera la automatización de los mismos, estableciendo funcionalidades para que el usuario pueda interactuar con la aplicación.
- Una vez generado la base de datos se pudo establecer la conectividad con la aplicación para almacenar la información de todos los datos que se manejan en cada uno de los procesos de reserva, dashboard, clientes, cajeros, fechas.
- A través de la generación de reportes y estadísticas emitidas por el desarrollo de la aplicación, se le permitió al administrador del restaurante poder tomar decisiones en tiempo real.

## <span id="page-43-1"></span>**RECOMENDACIONES**

- Se recomienda la implementación de aplicaciones móviles y webs en los restaurantes ya que esto podrá darle más automatización, ya que el usuario tendrá una mejor experiencia al interactuar con dichas aplicaciones.
- Se recomienda tener algún tipo de computador para que el cajero pueda realizar las reservaciones, donde se deberá instalar XAMPP, para que pueda funcionar el sistema web
- Finalmente, se les sugiere dar capacitaciones al administrador y al cajero sobre las funcionalidades de la aplicación web, para que, de esta manera, quienes usen la aplicación tengan una facilidad de interacción.

# **ANEXOS**

<span id="page-44-0"></span>Anexo 1. – Ficha técnica de método de Observación

*FICHA DE OBSERVACIÓN*

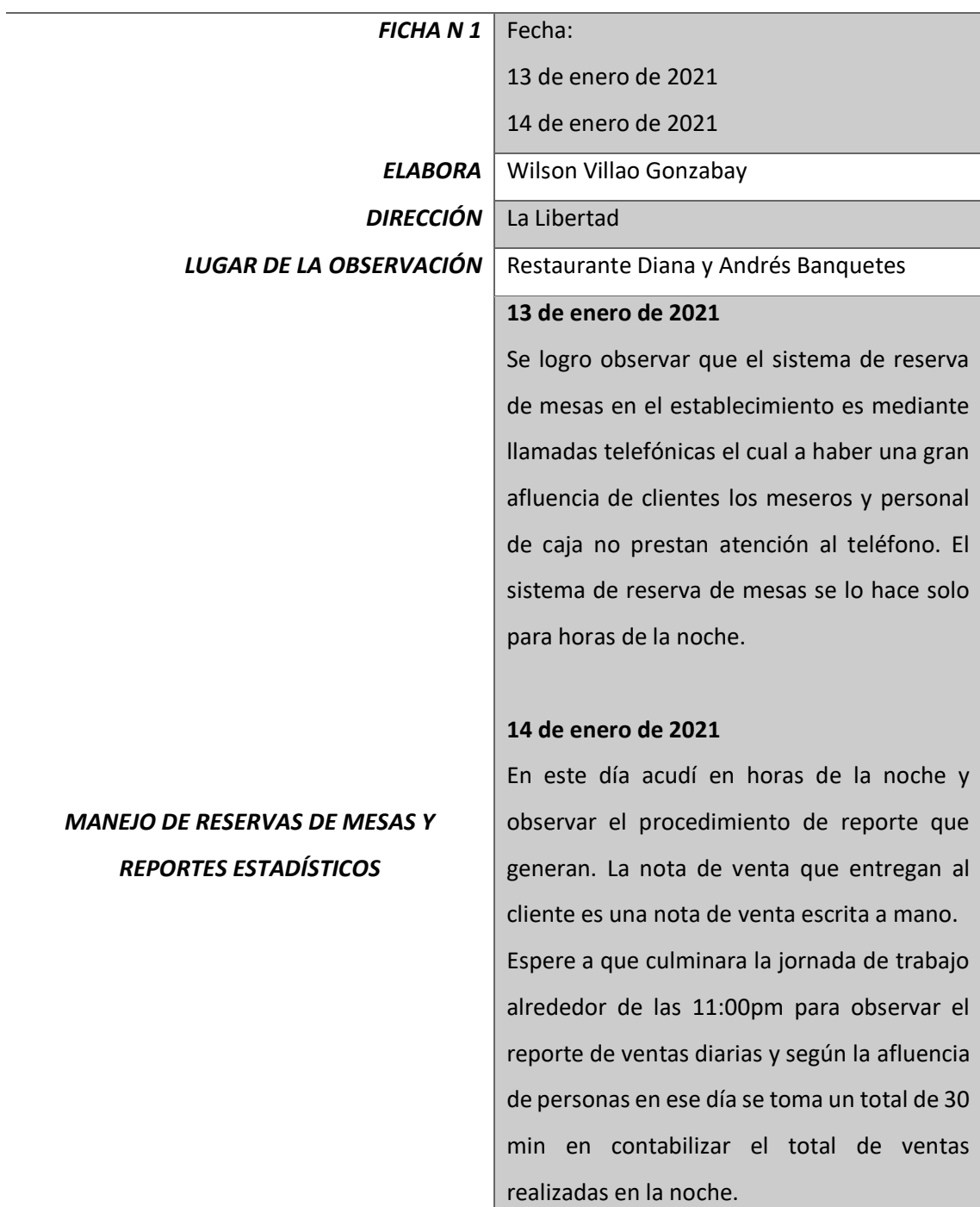

*Tabla 9 ficha de observación*

## **Bibliografía**

- <span id="page-45-0"></span>[1] Rebecca, «Rebecca Adventure Travel,» [En línea]. Available: https://www.rebeccaadventuretravel.com/gastronomia-del-ecuador/?lang=es. [Último acceso: 09 12 2020].
- [2] E. lopez, «M4rketing Ecommerce,» 3 Marzo 2016. [En línea]. Available: https://marketing4ecommerce.net/take-eat-easy-app-opniones-valoracion-yanalisis/#:~:text=Creada%20en%20Bruselas%20en%202013,elegido%20y%20tramitar%20 su%20pedido.. [Último acceso: 10 Diciembre 2020].
- [3] M. D. Turismo, «Ministerio De Turismo,» 17 Junio 2014. [En línea]. Available: https://www.turismo.gob.ec/la-hueca-aplicacion-movil-para-encontrar-los-mejores-lugaresde-comida-del-pais/. [Último acceso: 10 Diciembre 2020].
- [4] C. Gangotena, «Casa Gangotena,» [En línea]. Available: https://www.casagangotena.com/es/reservas-restaurante/. [Último acceso: 11 Diciembre 2020].
- [5] Facsistel, «Facsistel,» UPSE, [En línea]. Available: http://facsistel.upse.edu.ec/index.php?option=com\_content&view=article&id=58&Itemid=46 3. [Último acceso: 17 Diciembre 2020].
- [6] H. digital, «BARTALENT LAB,» COCACOLA, [En línea]. Available: https://www.bartalentlab.com/degustanews/hosteleria-digital/hosteleria-digital/ventajassistema-reservas-online. [Último acceso: 26 Diciembre 2020].
- [7] C. N. d. Planificación, «El Plan Nacional de Desarrollo. Toda una vida,» de *Secretaría Nacional de Planificación y Desarrollo*, Quito, 2017.
- [8] K. Palomares, «Kiko Palomares,» [En línea]. Available: https://www.kikopalomares.com/blog/que-es-una-web-spa-single-page-application. [Último acceso: 15 07 2021].
- [9] I. E. Marini, «Linuxito,» Octubre 2012. [En línea]. Available: www.linuxito.com. [Último acceso: 15 07 2021].
- [1 appandweb, «appandweb,» 5 Feb 2021. [En línea]. Available:
- 0] https://www.appandweb.es/blog/frameworks-aplicaciones-moviles-hibridas/. [Último acceso: 15 07 2021].
- [1 IONIC, «IONIC,» [En línea]. Available: https://ionicframework.com/docs/es. [Último acceso:
- 1] 17 Diciembre 2020].
- [1 ANGULAR, «ANGULAR,» [En línea]. Available: https://docs.angular.lat/docs. [Último
- 2] acceso: 17 Diciembre 2020].
- [1 php, «php,» 2001. [En línea]. Available: https://www.php.net/manual/es/intro-whatis.php.
- 3] [Último acceso: 17 Diciembre 2020].
- [1 mysql, «mysql,» [En línea]. Available: https://www.mysql.com/. [Último acceso: 17
- 4] Diciembre 2020].
- [1 V. S. CODE, «VISUAL STUDIO CODE,» [En línea]. Available:
- 5] https://code.visualstudio.com/docs. [Último acceso: 17 Diciembre 2020].
- [1 Ecured, «Ecured,» [En línea]. Available: https://www.ecured.cu/Visual\_Paradigm. [Último
- 6] acceso: 17 Diciembre 2020].
- [1 Elcomercio.com, « Elcomercio, » 03 02 2018. [En línea]. Available:
- 7] https://www.elcomercio.com/sabores/restaurantes-tecnologia-quito-ecuador-madrid.html. [Último acceso: 07 07 2021].
- [1 D. D. Pueblo, *Ley Organica de Defensa del Consumidor,* Quito, 1990.

- [1 M. Coronel Orlando Zafra Galvis, «Tipos de Investigación,» *Revista Científica General*
- 9] *José María Cordova,* vol. 4, nº 13, pp. 13-14, 2006.
- [2 Y. A. V. Díaz, «Forma de hacer un diagnóstico,» *TEORÍA Y PRAXIS INVESTIGATIVA,,*
- 0] vol. 3, p. 12, 2008.
- [2 I. d. model, «Globe,» [En línea]. Available: https://www.globetesting.com/modelo-de-
- 1] desarrolloincremental/#:~:text=El%20modelo%20de%20desarrollo%20incremental,de%20los%20req uisitos%20del%20proyecto.. [Último acceso: 08 Enero 2021].
- [2 E. Nager, «INBOUNDCYCLE,» 30 Junio 2020. [En línea]. Available:
- 2] https://www.inboundcycle.com/blog-de-inbound-marketing/que-es-el-marketing-digital-omarketing-online. [Último acceso: 05 Enero 2021].
- [2 «Marketing Gastronomico,» 20 Marzo 2014. [En línea]. Available:
- 3] https://escuelamarketingastronomico.net/nuevas-tecnologias-en-restaurantes-comoayudan-a-subir-las-ventas-en-hosteleria/. [Último acceso: 14 Enero 2021].
- [2 L. barba, «SOFT RESTAURANT,» 02 Enero 2019. [En línea]. Available:
- 4] https://softrestaurant.com/blog-restaurantero/450-5-estrategias-para-atraer-clientes-a-turestaurante. [Último acceso: 14 Enero 2021].
- [2 «appnet Blog,» [En línea]. Available: https://www.tu-app.net/blog/android-studio/. [Último
- 5] acceso: 14 Enero 2021].

<sup>8]</sup>